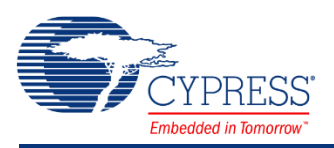

## **PSoC 4 Low-Frequency Clock (cy\_lfclk) 1.10**

## **Features**

- APIs to select Low-Frequency Clock (LFCLK) and Watch Crystal Oscillator (WCO) clock sources
- APIs to control Internal Low-Frequency Oscillator (ILO), WCO, Deep Sleep Timers, and Watchdog Timers (WDT)
- APIs to compensate and trim ILO frequency

## <span id="page-0-0"></span>**General Description**

The PSoC 4 Low-Frequency Clock (cy\_lfclk) component is a design-wide component present in all PSoC 4 projects by default. It provides the application interface to configure various lowfrequency clocks available in PSoC 4. These functions are not part of any component libraries, but the functions may be used by them. The cy\_lfclk component also provides functions to configure WDTs and Deep Sleep Timers present in the device.

WDTs are available for PSoC 4100 BLE / PSoC 4200 BLE / PRoC BLE / PSoC 4200L / PSoC 4100M / PSoC 4200M / PSoC 4000S devices. Deep Sleep Timers are available for PSoC 4100S and PSoC Analog Coprocessor devices. The main functional difference between WDTs and Deep Sleep Timers is that Deep Sleep Timers cannot generate device reset but WDTs can.

The cy\_lfclk is not visible in the Component Catalog, but the API library is available all the time.

### **When to Use cy\_lfclk**

This component provides an interface to configure low-frequency clocks and watchdog timers. Use this interface to configure these resources as needed. PSoC Creator uses the interface to initialize the resources as configured in the Design-Wide Resources (*<project>.cydwr*) file.

## **Input/Output Connections**

The cy lfclk component does not have input or output connections.

## **Component Parameters**

In the PSoC Creator Workspace Explorer, double-click the *<project>.cydwr* file to open it. Then, click the **Clocks** tab to open the Clock Editor, and double-click any LFCLK clock source to open the Configure System Clock dialog.

#### **Workspace Explorer DWR Clock Editor**

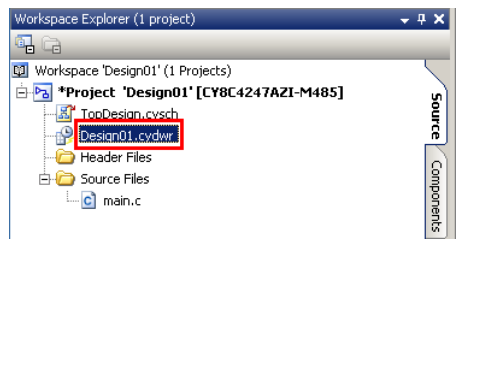

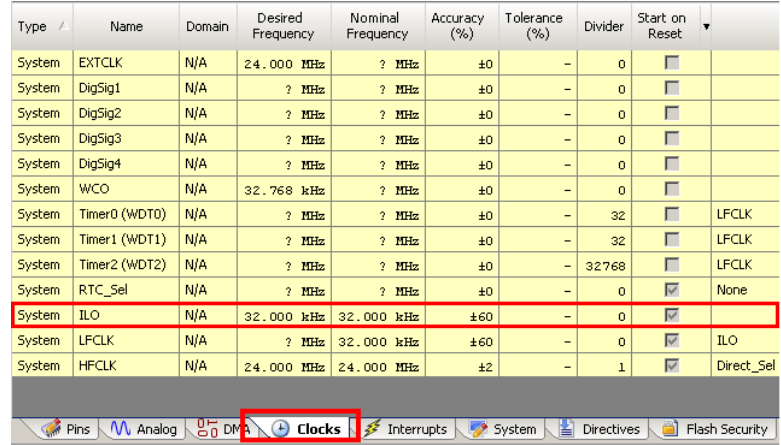

The Configure dialog has different options based on the device selected for the design.

## <span id="page-1-0"></span>**PSoC 4000 Configure Dialog**

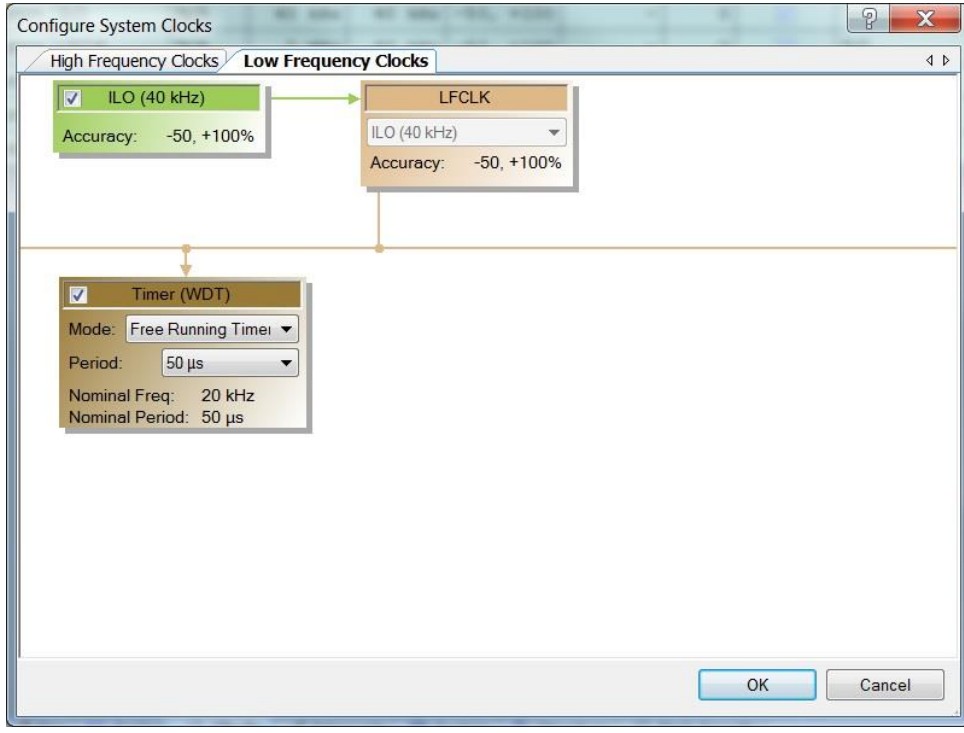

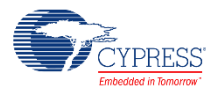

### **PSoC 4000S Configure Dialog**

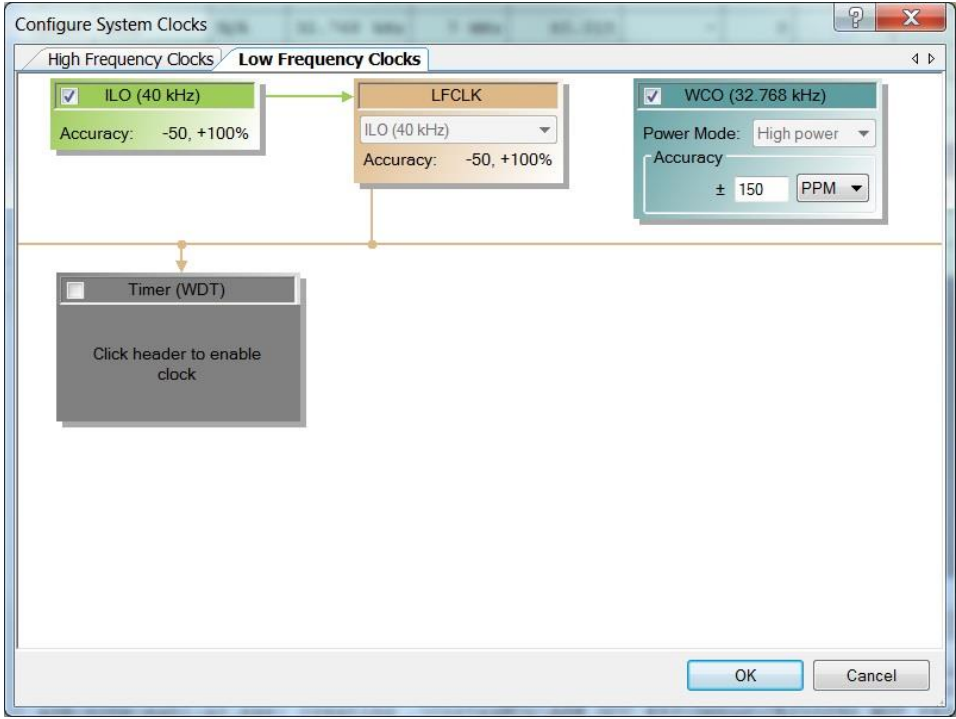

### **PSoC 4100S and PSoC Analog Coprocessor Configure Dialog**

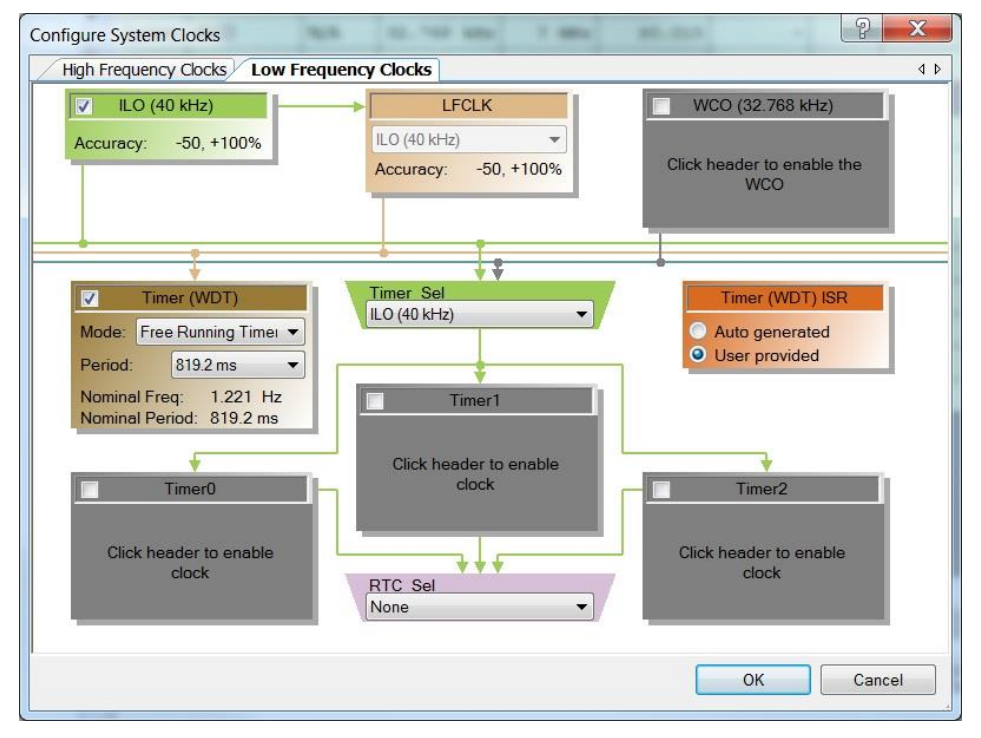

**Note** For the PSoC 4100S and PSoC Analog Coprocessor families, the Timer (WDT) ISR panel is used to configure the ISR for the Deep Sleep Timers.

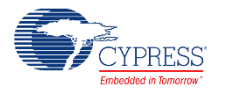

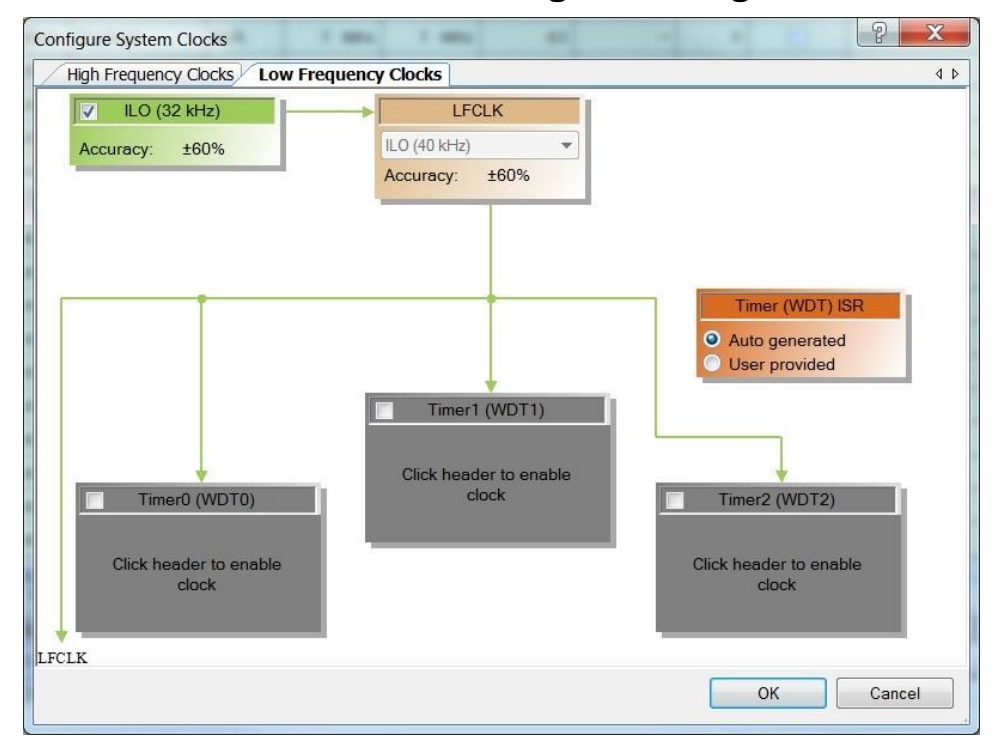

### **PSoC 4100 / PSoC 4200 Configure Dialog**

**PSoC 4100 BLE / PSoC 4200 BLE / PRoC BLE /PSoC 4200L / PSoC 4100M / PSoC 4200M Configure Dialog**

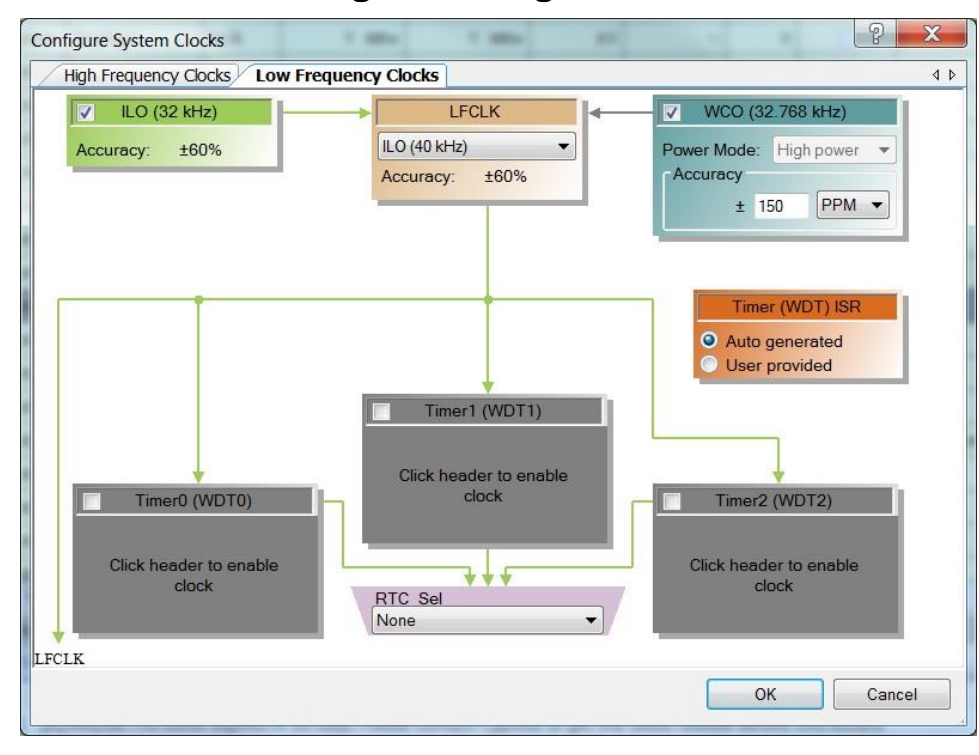

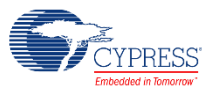

## <span id="page-4-0"></span>**LFCLK Configuration Panels**

The following table lists and describes the various panels that can be included in this dialog for various devices.

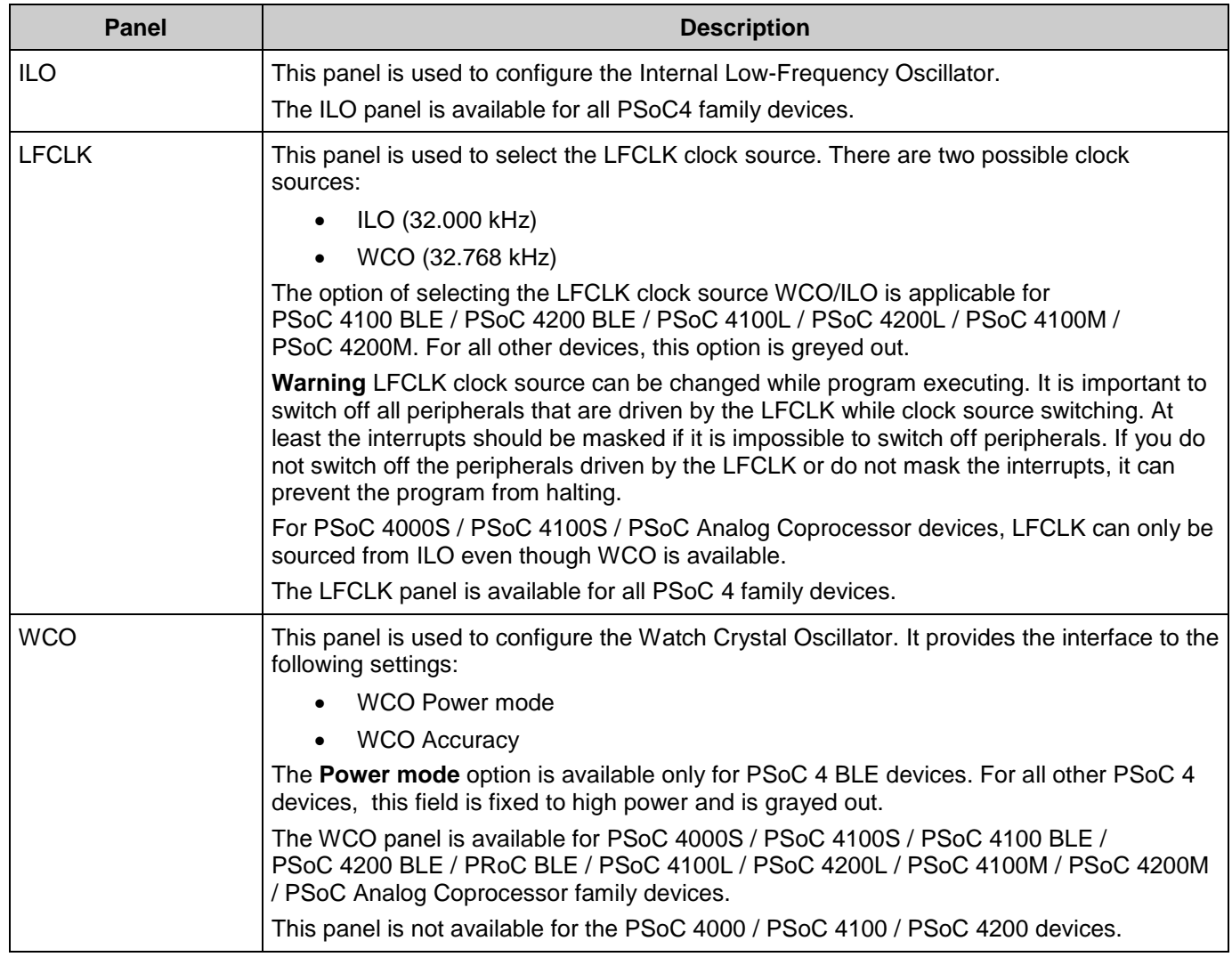

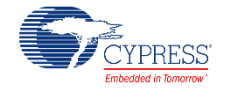

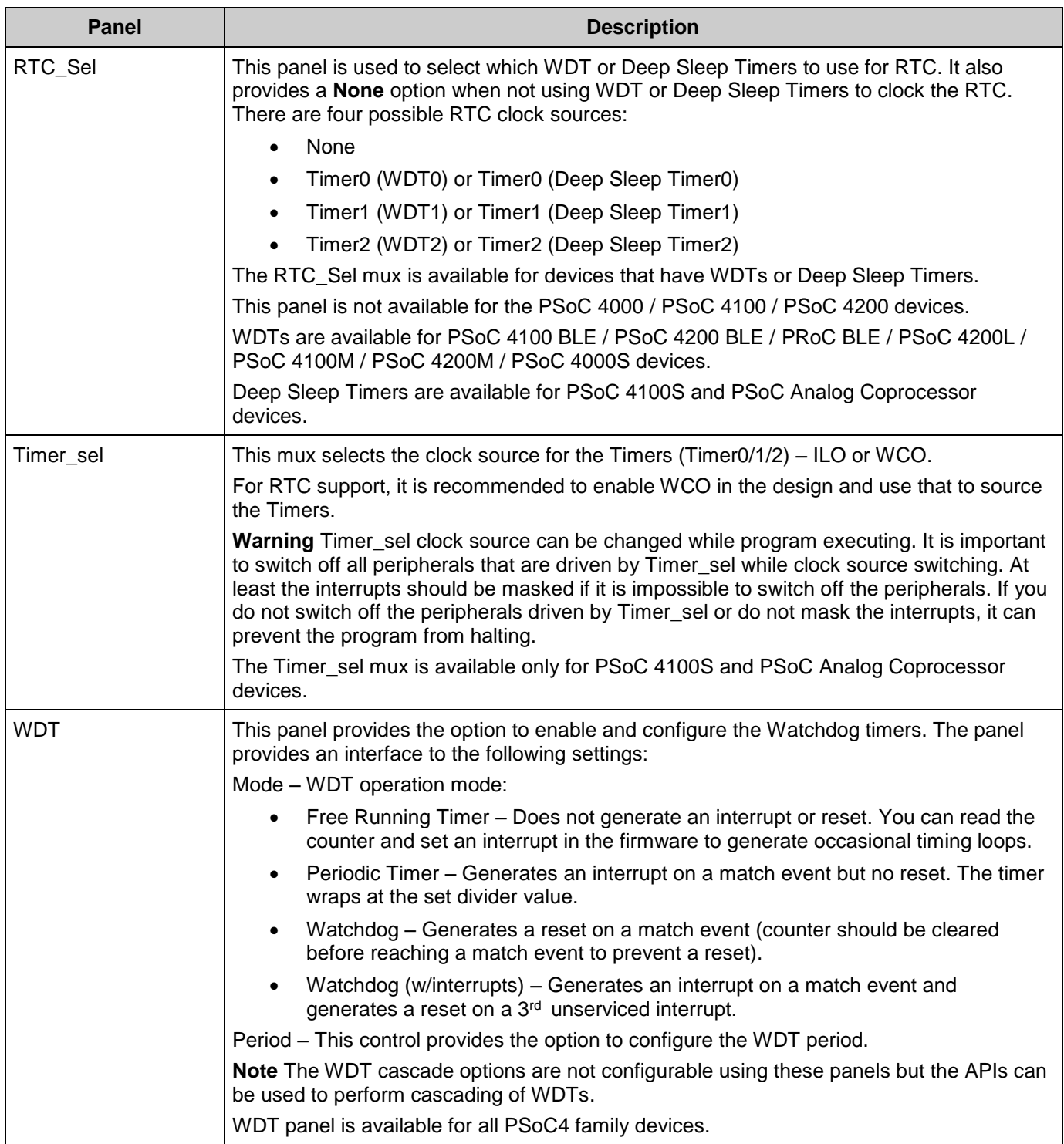

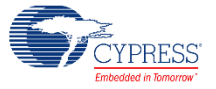

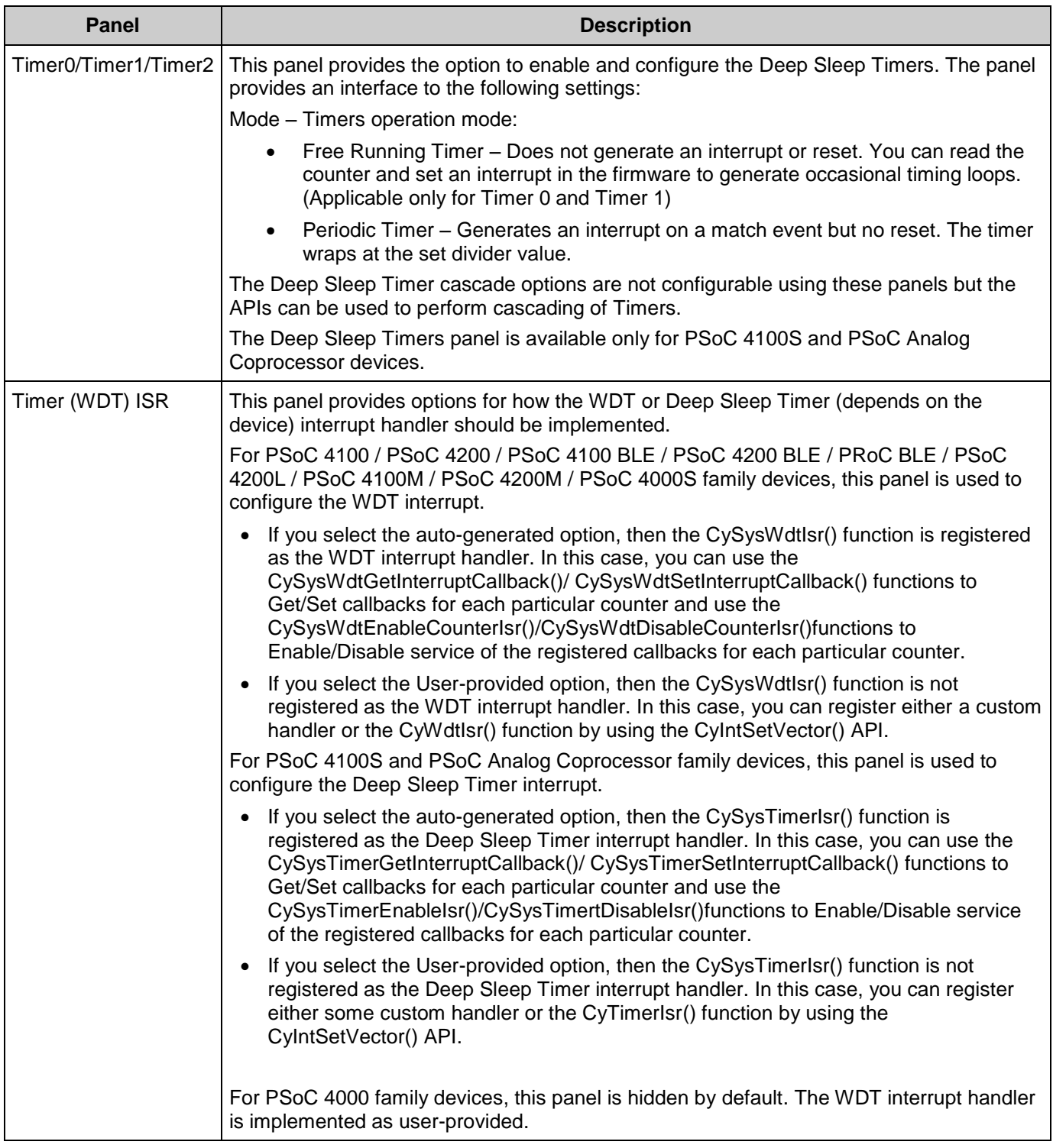

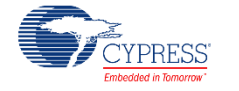

## **Application Programming Interface**

Application Programming Interface (API) routines allow you to configure the component using the software. The following table lists and describes the interface to each function. The subsequent sections cover each function in more detail.

### **Modules**

- [Low Frequency APIs](#page-7-0)
- [Compensating / Trimming](#page-8-0)
- [WCO configuration](#page-11-0)
- [Watchdog Timers configuration](#page-12-0)
- [Single Watchdog Timer configuration](#page-21-0)
- [DeepSleep Timer configuration](#page-24-0)

### **Low Frequency APIs**

### <span id="page-7-0"></span>**Description**

### **Functions**

- void [CySysClkIloStart\(](#page-7-1)void) *Enables ILO.*
- void [CySysClkIloStop\(](#page-7-2)void) *Disables the ILO.*
- void [CySysClkSetLfclkSource\(](#page-7-3)uint32 source) *Sets the clock source for the LFCLK clock.*

### **Function Documentation**

#### <span id="page-7-1"></span>**void CySysClkIloStart (void )**

Enables ILO. Refer to the device datasheet for the ILO startup time.

### <span id="page-7-2"></span>**void CySysClkIloStop (void )**

Disables the ILO.

This function has no effect if WDT is locked [\(CySysWdtLock\(\)](#page-14-0) is called). Call [CySysWdtUnlock\(\)](#page-13-0) to unlock WDT and stop ILO.

PSoC 4100 / PSoC 4200: Note that ILO is required for WDT's operation.

PSoC 4100 BLE / PSoC 4200 BLE / PSoC 4200L / PSoC 4100M / PSoC 4200M: Stopping ILO affects the peripheral clocked by LFCLK, if LFCLK is configured to be sourced by ILO.

If the ILO is disabled, all blocks run by ILO will stop functioning.

#### <span id="page-7-3"></span>**void CySysClkSetLfclkSource (uint32** *source***)**

Sets the clock source for the LFCLK clock.

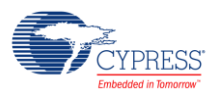

The switch between LFCLK sources must be done between the positive edges of LFCLK, because the glitch risk is around the LFCLK positive edge. To ensure that the switch can be done safely, the WDT counter value is read until it changes.

That means that the positive edge just finished and the switch is performed. The enabled WDT counter is used for that purpose. If no counters are enabled, counter 0 is enabled. And after the LFCLK source is switched, counter 0 configuration is restored.

The function is applicable only for devices with more than one source for LFCLK - PSoC 4100 BLE / PSoC 4200 BLE / PRoC BLE / PSoC 4100M / PSoC 4200M / PSoC 4200L.

#### **Note:**

For PSoC 4000S / PSoC 4100S / PSoC Analog Coprocessor devices LFCLK can only be sourced from ILO even though WCO is available.

#### **Parameters:**

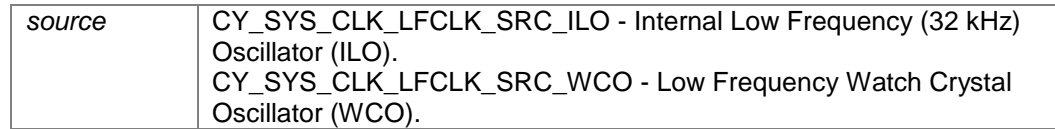

This function has no effect if WDT is locked [\(CySysWdtLock\(\)](#page-14-0) is called). Call [CySysWdtUnlock\(\)](#page-13-0) to unlock WDT. Both the current source and the new source must be running and stable before calling this function.

Changing the LFCLK clock source may change the LFCLK clock frequency and affect the functionality that uses this clock. For example, watchdog timer "uses this clock" or "this clock uses" (WDT) is clocked by LFCLK.

### **Compensating / Trimming**

### <span id="page-8-0"></span>**Description**

### **Functions**

- cystatus [CySysClkIloCompensate\(](#page-8-1)uint32 desiredDelay, uint32 \*compensatedCycles) *This API measures the current ILO accuracy.*
- void [CySysClkIloStartMeasurement\(](#page-9-0)void) *Starts the ILO accuracy measurement.*
- void [CySysClkIloStopMeasurement\(](#page-9-1)void) *Stops the ILO accuracy measurement.*
- cystatus [CySysClkIloTrim\(](#page-10-0)uint32 mode, int32 \*iloAccuracyInPPT) *The API trims the ILO frequency to +/- 10% accuracy range using accurate SysClk.*
- cystatus [CySysClkIloRestoreFactoryTrim\(](#page-10-1)void) *Restores the ILO Trim Register to factory value.*

### **Function Documentation**

#### <span id="page-8-1"></span>**cystatus CySysClkIloCompensate (uint32** *desiredDelay***, uint32 \*** *compensatedCycles***)**

This API measures the current ILO accuracy.

Basing on the measured frequency the required number of ILO cycles for a given delay (in microseconds) is obtained. The desired delay that needs to be compensated is passed through the desiredDelay parameter. The compensated cycle count is returned through the compesatedCycles pointer. The compensated ILO cycles can

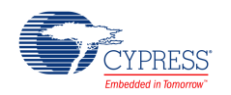

then be used to define the WDT period value, effectively compensating for the ILO inaccuracy and allowing a more accurate WDT interrupt generation.

[CySysClkIloStartMeasurement\(\)](#page-9-0) API should be called prior to calling this API.

#### **Note:**

SysClk should be sourced by IMO. Otherwise [CySysClkIloTrim\(\)](#page-10-0) and [CySysClkIloCompensate\(\)](#page-8-1) API can give incorrect results.

If the System clock frequency is changed in runtime, the CyDelayFreq() with the appropriate parameter

(Frequency of bus clock in Hertz) should be called before calling a next [CySysClkIloCompensate\(\).](#page-8-1)

#### **Warning:**

Do not enter deep sleep mode until the function returns CYRET\_SUCCESS.

#### **Parameters:**

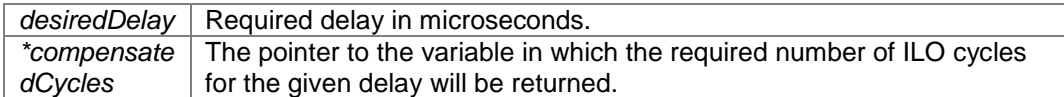

The value returned in \*compensatedCycles pointer is not valid until the function returns CYRET\_SUCCESS. The desiredDelay parameter value should be in next range:

From 100 to 2 000 000 microseconds for PSoC 4000 / PSoC 4000S / PSoC 4100S / PSoC Analog Coprocessor devices.

From 100 to 4 000 000 000 microseconds for PSoC 4100 / PSoC 4200 / PSoC 4100 BLE / PSoC 4200 BLE / PRoC BLE / PSoC 4200L / PSoC 4100M /PSoC 4200M devices.

#### **Returns:**

CYRET\_SUCCESS - The compensation process is complete and the compensated cycles value is returned in the compensatedCycles pointer.

CYRET\_STARTED - Indicates measurement is in progress. It is strongly recommended to do not make pauses between API calling. The function should be called repeatedly until the API returns CYRET\_SUCCESS.

CYRET\_INVALID\_STATE - Indicates that measurement not started. The user should call [CySysClkIloStartMeasurement\(\)](#page-9-0) API before calling this API.

#### **Note:**

For a correct WDT or DeepSleep Timers functioning with ILO compensating the [CySysClkIloCompensate\(\)](#page-8-1) should be called before WDT or DeepSleep Timers enabling.

#### <span id="page-9-0"></span>**void CySysClkIloStartMeasurement (void )**

Starts the ILO accuracy measurement.

This function is non-blocking and needs to be called before using the [CySysClkIloTrim\(\)](#page-10-0) and [CySysClkIloCompensate\(\)](#page-8-1) API.

This API configures measurement counters to be sourced by SysClk (Counter 1) and ILO (Counter 2).

#### **Note:**

SysClk should be sourced by IMO. Otherwise [CySysClkIloTrim\(\)](#page-10-0) and [CySysClkIloCompensate\(\)](#page-8-1) API can give incorrect results.

In addition, this API stores the factory ILO trim settings on the first call after reset. This stored factory setting is used by th[e CySysClkIloRestoreFactoryTrim\(\)](#page-10-1) API to restore the ILO factory trim. Hence, it is important to call this API before restoring the ILO factory trim settings.

#### <span id="page-9-1"></span>**void CySysClkIloStopMeasurement (void )**

Stops the ILO accuracy measurement.

Calling this function immediately stops the the ILO frequency measurement. This function should be called before placing the device to deepsleep, if [CySysClkIloStartMeasurement\(\)](#page-9-0) API was called before.

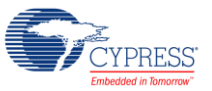

#### <span id="page-10-0"></span>**cystatus CySysClkIloTrim (uint32** *mode***, int32 \*** *iloAccuracyInPPT***)**

The API trims the ILO frequency to +/- 10% accuracy range using accurate SysClk.

The API can be blocking or non-blocking depending on the value of the mode parameter passed. The accuracy of ILO after trimming in parts per thousand is returned through the iloAccuracyInPPT pointer. A positive number indicates that the ILO is running fast and a negative number indicates that the ILO is running slowly. This error is relative to the error in the reference clock (SysClk), so the absolute error will be higher and depends on the accuracy of the reference.

The [CySysClkIloStartMeasurement\(\)](#page-9-0) API should be called prior to calling this API. Otherwise it will return CYRET\_INVALID\_STATE as the measurement was not started.

#### **Note:**

SysClk should be sourced by IMO. Otherwise [CySysClkIloTrim\(\)](#page-10-0) and [CySysClkIloCompensate\(\)](#page-8-1) API can give incorrect results.

If System clock frequency is changed in runtime, the CyDelayFreq() with the appropriate parameter (Frequency of bus clock in Hertz) should be called before next [CySysClkIloCompensate\(\)](#page-8-1) usage.

#### **Warning:**

Do not enter deep sleep mode until the function returns CYRET\_SUCCESS or CYRET\_TIMEOUT. Available for all PSoC 4 devices with ILO trim capability. This excludes PSoC 4000 / PSoC 4100 / PSoC 4200 / PSoC 4000S / PSoC 4100S / PSoC Analog Coprocessor devices.

#### **Parameters:**

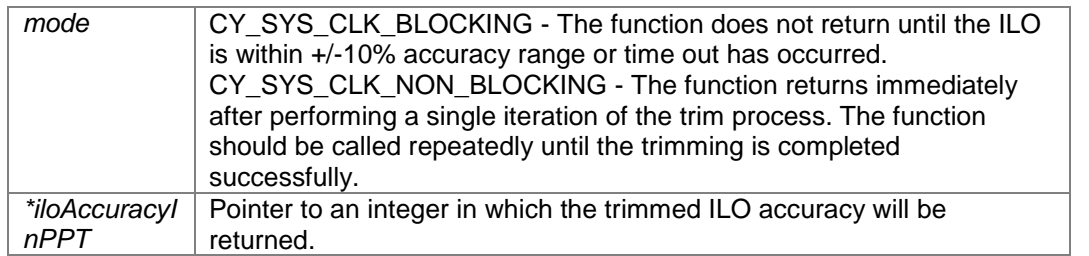

The value returned in \*iloAccuracyInPPT pointer is not valid until the function returns CYRET\_SUCCESS. ILO accuracy in PPT is given by:

IloAccuracyInPPT = ((MeasuredIloFreq - DesiredIloFreq) \* CY\_SYS\_CLK\_PERTHOUSAND) / DesiredIloFreq); DesiredIloFreq = 32000, CY\_SYS\_CLK\_PERTHOUSAND = 1000;

#### **Returns:**

CYRET\_SUCCESS - Indicates trimming is complete. This value indicates trimming is successful and iloAccuracyInPPT is within +/- 10%.

CYRET\_STARTED - Indicates measurement is in progress. This is applicable only for non-blocking mode. CYRET\_INVALID\_STATE - Indicates trimming was unsuccessful. You should call [CySysClkIloStartMeasurement\(\)](#page-9-0) before calling this API.

CYRET TIMEOUT - Indicates trimming was unsuccessful. This is applicable only for blocking mode. Timeout means the trimming was tried 5 times without success (i.e. ILO accuracy > +/- 10%). The user can call the API again for another try or wait for some time before calling it again (to let the system to settle to another operating point change in temperature etc.) and continue using the previous trim value till the next call.

#### <span id="page-10-1"></span>**cystatus CySysClkIloRestoreFactoryTrim (void )**

Restores the ILO Trim Register to factory value.

Th[e CySysClkIloStartMeasurement\(\)](#page-9-0) API should be called prior to calling this API. Otherwise CYRET\_UNKNOWN will be returned.

Available for all PSoC 4 devices except for PSoC 4000 / PSoC 4100 / PSoC 4200 / PSoC 4000S / PSoC 4100S / PSoC Analog Coprocessor devices.

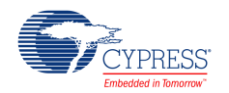

#### **Returns:**

CYRET\_SUCCESS - Operation was successful.

CYRET\_UNKNOWN - [CySysClkIloStartMeasurement\(\)](#page-9-0) was not called before this API. Hence the trim value cannot be updated.

### **WCO configuration**

### <span id="page-11-0"></span>**Description**

APIs are available for PSoC 4100 BLE / PSoC 4200 BLE / PRoC BLE / PSoC 4200L / PSoC 4100M / PSoC 4200M / PSoC 4000S / PSoC 4100S / PSoC Analog Coprocessor

### **Functions**

- void [CySysClkWcoStart\(](#page-11-1)void) *Enables Watch Crystal Oscillator (WCO).*
- void [CySysClkWcoStop\(](#page-11-2)void) *Disables the 32 KHz Crystal Oscillator.*
- uint32 [CySysClkWcoSetPowerMode\(](#page-11-3)uint32 mode) *Sets the power mode for the 32 KHz WCO.*
- void [CySysClkWcoClockOutSelect\(](#page-12-1)uint32 clockSel) *Selects the WCO block output source.*

### **Function Documentation**

#### <span id="page-11-1"></span>**void CySysClkWcoStart (void )**

Enables Watch Crystal Oscillator (WCO).

This API enables WCO which is used as a source for LFCLK. Similar to ILO, WCO is also available in all modes except Hibernate and Stop modes.

#### **Note:**

In PSoC 4000S / PSoC 4100S / PSoC Analog Coprocessor devices WCO cannot be a source for the LFCLK.

WCO is always enabled in High Power Mode (HPM). Refer to the device datasheet for the WCO startup time. Once WCO becomes stable it can be switched to Low Power Mode (LPM). Note that oscillator can be unstable during a switch and hence its output should not be used at that moment.

The [CySysClkWcoSetPowerMode\(\)](#page-11-3) function configures the WCO power mode.

#### <span id="page-11-2"></span>**void CySysClkWcoStop (void )**

Disables the 32 KHz Crystal Oscillator.

API switch of WCO.

#### **Note:**

PSoC 4100S / PSoC Analog Coprocessor: WCO is required for DeepSleep Timer's operation.

#### <span id="page-11-3"></span>**uint32 CySysClkWcoSetPowerMode (uint32** *mode***)**

Sets the power mode for the 32 KHz WCO.

By default (if this function is not called), the WCO is in High power mode during Active and device's low power modes

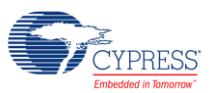

#### **Parameters:**

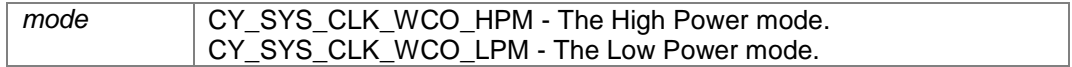

#### **Returns:**

A previous power mode. The same as the parameters.

#### **Note:**

The WCO Low Power mode is applicable for PSoC 4100 BLE / PSoC 4200 BLE devices.

#### <span id="page-12-1"></span>**void CySysClkWcoClockOutSelect (uint32** *clockSel***)**

Selects the WCO block output source.

In addition to generating 32.768 kHz clock from external crystals, WCO can be sourced by external clock source using wco\_out pin. The API help to lets you select between the sources: External crystal or external pin.

If you want to use external pin to drive WCO the next procedure is required:

1) Disable the WCO.

2) Drive the wco\_out pin to an external signal source.

3) Call CySysClkWcoClockOutSelect(CY\_SYS\_CLK\_WCO\_SEL\_PIN).

4) Enable the WCO and wait for 15 us before clocking the XO pad at the high potential. Let's assume you are using the 1.6v clock amplitude, then the sequence would start at 1.6v, then 0v, then 1.6v etc at a chosen frequency.

If you want to use WCO after using an external pin source:

1) Disable the WCO.

2) Drive off wco\_out pin with external signal source.

3) Call CySysClkWcoClockOutSelect(CY\_SYS\_CLK\_WCO\_SEL\_CRYSTAL).

4) Enable the WCO.

#### **Warning:**

Do not use the oscillator output clock prior to a 15uS delay in your system. There are no limitations on the external clock frequency.

When external clock source was selected to drive WCO block the IMO can be trimmed only when external clock source period is equal to WCO external crystal period. Also external clock source accuracy should be higher or equal to WCO external crystal accuracy.

#### **Parameters:**

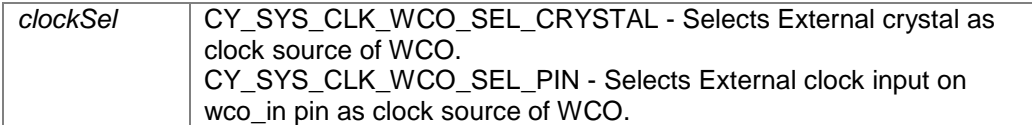

### **Watchdog Timers configuration**

### <span id="page-12-0"></span>**Description**

APIs are available for PSoC 4100 / PSoC 4200 / PSoC 4100 BLE / PSoC 4200 BLE / PRoC BLE /PSoC 4200L / PSoC 4100M / PSoC 4200M

### **Functions**

 void [CySysWdtLock\(](#page-14-0)void) *Locks out configuration changes to the Watchdog timer registers and ILO configuration register.* 

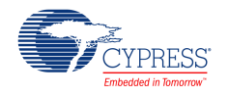

- <span id="page-13-0"></span> void [CySysWdtUnlock\(](#page-13-0)void) *Unlocks the Watchdog Timer configuration register.*
- void [CySysWdtSetMode\(](#page-14-1)uint32 counterNum, uint32 mode) *Writes the mode of one of the three WDT counters.*
- uint32 [CySysWdtGetMode\(](#page-14-2)uint32 counterNum) *Reads the mode of one of the three WDT counters.*
- uint32 [CySysWdtGetEnabledStatus\(](#page-14-3)uint32 counterNum) *Reads the enabled status of one of the three WDT counters.*
- void [CySysWdtSetClearOnMatch\(](#page-15-0)uint32 counterNum, uint32 enable) *Configures the WDT counter "clear on match" setting.*
- uint32 [CySysWdtGetClearOnMatch\(](#page-15-1)uint32 counterNum) *Reads the "clear on match" setting for the specified counter.*
- void [CySysWdtEnable\(](#page-15-2)uint32 counterMask) *Enables the specified WDT counters.*
- void [CySysWdtDisable\(](#page-16-0)uint32 counterMask) *Disables the specified WDT counters. All the counters specified in the mask are disabled. The function waits for the changes to come into effect.*
- void [CySysWdtSetCascade\(](#page-16-1)uint32 cascadeMask) *Writes the two WDT cascade values based on the combination of mask values specified.*
- uint32 [CySysWdtGetCascade\(](#page-16-2)void) *Reads the two WDT cascade values returning a mask of the bits set.*
- void [CySysWdtSetMatch\(](#page-16-3)uint32 counterNum, uint32 match) *Configures the WDT counter match comparison value.*
- void [CySysWdtSetToggleBit\(](#page-17-0)uint32 bits) *Configures which bit in WDT counter 2 to monitor for a toggle.*
- uint32 [CySysWdtGetToggleBit\(](#page-17-1)void) *Reads which bit in WDT counter 2 is monitored for a toggle.*
- uint32 [CySysWdtGetMatch\(](#page-17-2)uint32 counterNum) *Reads the WDT counter match comparison value.*
- uint32 [CySysWdtGetCount\(](#page-17-3)uint32 counterNum) *Reads the current WDT counter value.*
- uint32 [CySysWdtGetInterruptSource\(](#page-17-4)void) *Reads a mask containing all the WDT counters interrupts that are currently set by the hardware, if a corresponding mode is selected.*
- void [CySysWdtClearInterrupt\(](#page-17-5)uint32 counterMask) *Clears all the WDT counter interrupts set in the mask.*
- void [CySysWdtResetCounters\(](#page-18-0)uint32 countersMask) *Resets all the WDT counters set in the mask.*
- cyWdtCallback [CySysWdtSetInterruptCallback\(](#page-18-1)uint32 counterNum, cyWdtCallback function) *Sets the ISR callback function for the particular WDT counter. These functions are called on the WDT interrupt.*
- cyWdtCallback [CySysWdtGetInterruptCallback\(](#page-18-2)uint32 counterNum) *Gets the ISR callback function for the particular WDT counter.*
- void [CySysTimerDelay\(](#page-18-3)uint32 counterNum, cy\_sys\_timer\_delaytype\_enum delayType, uint32 delay) *The function implements the delay specified in the LFCLK clock ticks.*
- void [CySysTimerDelayUntilMatch\(](#page-19-0)uint32 counterNum, cy\_sys\_timer\_delaytype\_enum delayType, uint32 match)

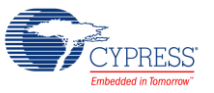

*The function implements the delay specified as the number of WDT or DeepSleep Timer clock source ticks between WDT or DeepSleep Timer current value and match" value.* 

- void [CySysWatchdogFeed\(](#page-20-0)uint32 counterNum) *Feeds the corresponded Watchdog Counter before it causes the device reset.*
- void [CySysWdtEnableCounterIsr\(](#page-21-1)uint32 counterNum) *Enables the ISR callback servicing for the particular WDT counter.*
- void [CySysWdtDisableCounterIsr\(](#page-21-2)uint32 counterNum) *Disables the ISR callback servicing for the particular WDT counter.*
- void [CySysWdtIsr\(](#page-21-3)void) *This is the handler of the WDT interrupt in CPU NVIC.*

### **Function Documentation**

### <span id="page-14-0"></span>**void CySysWdtLock (void )**

Locks out configuration changes to the Watchdog timer registers and ILO configuration register. After this function is called, ILO clock can't be disabled until [CySysWdtUnlock\(\)](#page-13-0) is called.

#### <span id="page-14-1"></span>**void CySysWdtSetMode (uint32** *counterNum***, uint32** *mode***)**

Writes the mode of one of the three WDT counters.

#### **Parameters:**

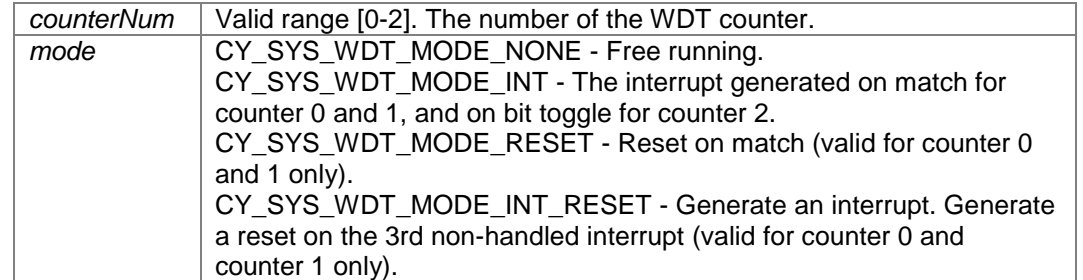

WDT counter counterNum should be disabled to set a mode. Otherwise, this function call has no effect. If the specified counter is enabled, call th[e CySysWdtDisable\(\)](#page-16-0) function with the corresponding parameter to disable the specified counter and wait for it to stop.

#### <span id="page-14-2"></span>**uint32 CySysWdtGetMode (uint32** *counterNum***)**

Reads the mode of one of the three WDT counters.

#### **Parameters:**

*counterNum* | Valid range [0-2]. The number of the WDT counter.

#### **Returns:**

The mode of the counter. The same enumerated values as the mode parameter used in [CySysWdtSetMode\(\).](#page-14-1)

#### <span id="page-14-3"></span>**uint32 CySysWdtGetEnabledStatus (uint32** *counterNum***)**

Reads the enabled status of one of the three WDT counters.

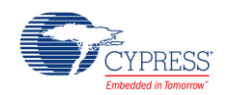

#### **Parameters:**

*counterNum* | Valid range [0-2]. The number of the WDT counter.

#### **Returns:**

The status of the WDT counter:

0 - If the counter is disabled.

1 - If the counter is enabled.

This function returns an actual WDT counter status from the status register. It may take up to 3 LFCLK cycles for the WDT status register to contain actual data after the WDT counter is enabled.

#### <span id="page-15-0"></span>**void CySysWdtSetClearOnMatch (uint32** *counterNum***, uint32** *enable***)**

Configures the WDT counter "clear on match" setting.

If configured to "clear on match", the counter counts from 0 to MatchValue giving it a period of (MatchValue + 1).

#### **Parameters:**

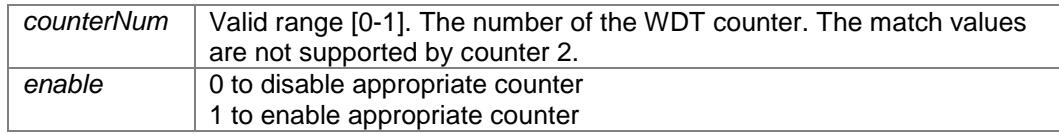

WDT counter counterNum should be disabled. Otherwise this function call has no effect. If the specified counter is enabled, call the [CySysWdtDisable\(\)](#page-16-0) function with the corresponding parameter to disable the specified counter and wait for it to stop. This may take up to three LFCLK cycles.

#### <span id="page-15-1"></span>**uint32 CySysWdtGetClearOnMatch (uint32** *counterNum***)**

Reads the "clear on match" setting for the specified counter.

#### **Parameters:**

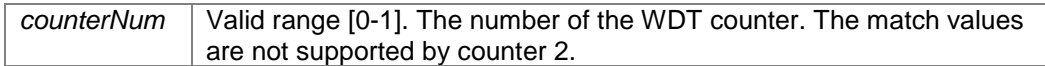

#### **Returns:**

The "clear on match" status: 1 if enabled 0 if disabled

#### <span id="page-15-2"></span>**void CySysWdtEnable (uint32** *counterMask***)**

Enables the specified WDT counters.

All the counters specified in the mask are enabled.

#### **Parameters:**

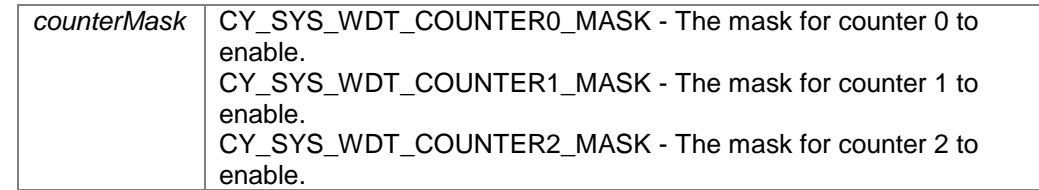

Enabling or disabling WDT requires 3 LFCLK cycles to come into effect. Therefore, the WDT enable state must not be changed more than once in that period.

After WDT is enabled, it is illegal to write WDT configuration (WDT\_CONFIG) and control (WDT\_CONTROL) registers. This means that all WDT functions that contain 'write' in the name (with the exception of [CySysWdtSetMatch\(\)](#page-16-3) function) are illegal to call if WDT is enabled.

PSoC 4100 / PSoC 4200: This function enables ILO.

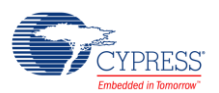

PSoC 4100 BLE / PSoC 4200 BLE / PSoC4200L / PSoC 4100M / PSoC 4200M: LFLCK should be configured before calling this function. The desired source should be enabled and configured to be the source for LFCLK.

#### <span id="page-16-0"></span>**void CySysWdtDisable (uint32** *counterMask***)**

Disables the specified WDT counters. All the counters specified in the mask are disabled. The function waits for the changes to come into effect.

#### **Parameters:**

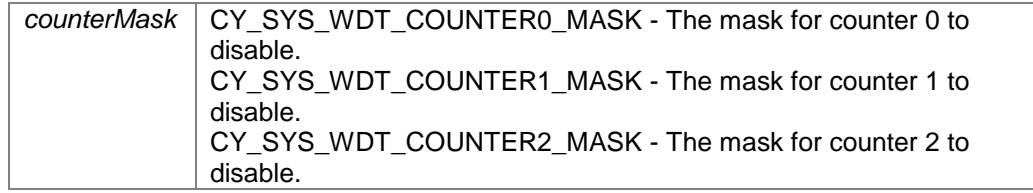

#### <span id="page-16-1"></span>**void CySysWdtSetCascade (uint32** *cascadeMask***)**

Writes the two WDT cascade values based on the combination of mask values specified.

#### **Parameters:**

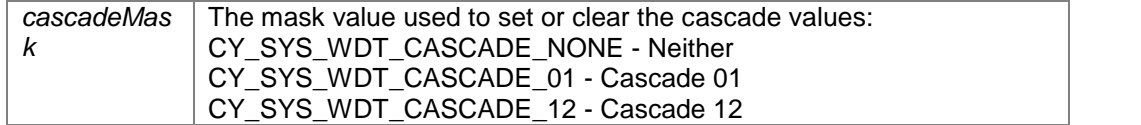

If only one cascade mask is specified, the second cascade is disabled. To set both cascade modes, two defines should be ORed: (CY\_SYS\_TIMER\_CASCADE\_01 | CY\_SYS\_TIMER\_CASCADE\_12).

#### **Note:**

If [CySysWdtSetCascade\(\)](#page-16-1) was called with ORed defines it is necessary to call

CySysWdtSetClearOnMatch(1,1). It is needed to make sure that Counter 2 will be updated in the expected way.

WDT counters that are part of the specified cascade should be disabled. Otherwise this function call has no effect. If the specified counter is enabled, call [CySysWdtDisable\(\)](#page-16-0) function with the corresponding parameter to disable the specified counter and wait for it to stop. This may take up to 3 LFCLK cycles.

#### <span id="page-16-2"></span>**uint32 CySysWdtGetCascade (void )**

Reads the two WDT cascade values returning a mask of the bits set.

#### **Returns:**

The mask of the cascade values set. CY\_SYS\_WDT\_CASCADE\_NONE - Neither CY\_SYS\_WDT\_CASCADE\_01 - Cascade 01 CY\_SYS\_WDT\_CASCADE\_12 - Cascade 12

#### <span id="page-16-3"></span>**void CySysWdtSetMatch (uint32** *counterNum***, uint32** *match***)**

Configures the WDT counter match comparison value.

#### **Parameters:**

*counterNum* Valid range [0-1]. The number of the WDT counter. The match values are not supported by counter 2.

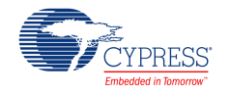

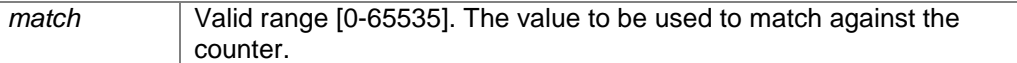

#### <span id="page-17-0"></span>**void CySysWdtSetToggleBit (uint32** *bits***)**

Configures which bit in WDT counter 2 to monitor for a toggle.

When that bit toggles, an interrupt is generated if the mode for counter 2 has enabled interrupts.

#### **Parameters:**

*bits* Valid range [0-31]. Counter 2 bit to monitor for a toggle.

WDT Counter 2 should be disabled. Otherwise this function call has no effect.

If the specified counter is enabled, call the [CySysWdtDisable\(\)](#page-16-0) function with the corresponding parameter to disable the specified counter and wait for it to stop. This may take up to 3 LFCLK cycles.

#### <span id="page-17-1"></span>**uint32 CySysWdtGetToggleBit (void )**

Reads which bit in WDT counter 2 is monitored for a toggle.

#### **Returns:**

The bit that is monitored (range of 0 to 31)

#### <span id="page-17-2"></span>**uint32 CySysWdtGetMatch (uint32** *counterNum***)**

Reads the WDT counter match comparison value.

#### **Parameters:**

*counterNum* Valid range [0-1]. The number of the WDT counter. The match values are not supported by counter 2.

#### **Returns:**

A 16-bit match value.

#### <span id="page-17-3"></span>**uint32 CySysWdtGetCount (uint32** *counterNum***)**

Reads the current WDT counter value.

#### **Parameters:**

| counterNum | Valid range [0-2]. The number of the WDT counter.

#### **Returns:**

A live counter value. Counter 0 and Counter 1 are 16 bit counters and counter 2 is a 32 bit counter.

#### <span id="page-17-4"></span>**uint32 CySysWdtGetInterruptSource (void )**

Reads a mask containing all the WDT counters interrupts that are currently set by the hardware, if a corresponding mode is selected.

#### **Returns:**

The mask of interrupts set CY\_SYS\_WDT\_COUNTER0\_INT - Counter 0 CY\_SYS\_WDT\_COUNTER1\_INT - Counter 1 CY\_SYS\_WDT\_COUNTER2\_INT - Counter 2

#### <span id="page-17-5"></span>**void CySysWdtClearInterrupt (uint32** *counterMask***)**

Clears all the WDT counter interrupts set in the mask.

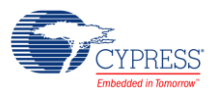

Calling this function also prevents from Reset when the counter mode is set to generate 3 interrupts and then the device resets.

All the WDT interrupts are to be cleared by the firmware, otherwise interrupts are generated continuously.

#### **Parameters:**

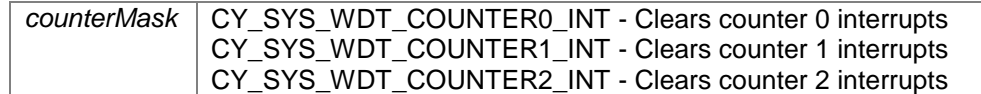

This function temporary removes the watchdog lock, if it was set, and restores the lock state after cleaning the WDT interrupts that are set in a mask.

#### <span id="page-18-0"></span>**void CySysWdtResetCounters (uint32** *countersMask***)**

Resets all the WDT counters set in the mask.

#### **Parameters:**

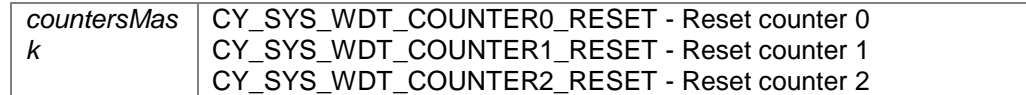

This function does not reset counter values if the Watchdog is locked. This function waits while corresponding counters will be reset. This may take up to 3 LFCLK cycles. The LFCLK source must be enabled. Otherwise, the function will never exit.

#### <span id="page-18-1"></span>**cyWdtCallback CySysWdtSetInterruptCallback (uint32** *counterNum***, cyWdtCallback** *function***)**

Sets the ISR callback function for the particular WDT counter. These functions are called on the WDT interrupt.

#### **Parameters:**

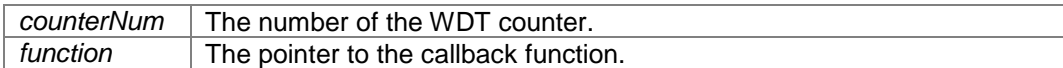

#### **Returns:**

The pointer to the previous callback function. NULL is returned if the specified address is not set.

#### <span id="page-18-2"></span>**cyWdtCallback CySysWdtGetInterruptCallback (uint32** *counterNum***)**

Gets the ISR callback function for the particular WDT counter.

#### **Parameters:**

```
counterNum The number of the WDT counter.
```
#### **Returns:**

The pointer to the callback function registered for a particular WDT by a particular address that are passed through arguments.

#### <span id="page-18-3"></span>**void CySysTimerDelay (uint32** *counterNum***, cy\_sys\_timer\_delaytype\_enum** *delayType***, uint32** *delay***)**

The function implements the delay specified in the LFCLK clock ticks.

This API is applicable for PSoC 4100 / PSoC 4200 / PSoC 4100 BLE / PSoC 4200 BLE / PRoC BLE / PSoC 4200L / PSoC 4100M / PSoC 4200M devices to use WDT. Also this API is available to use for PSoC4100S and / PSoC Analog Coprocessor devices to use DeepSleep Timers.

For PSoC 4100 / PSoC 4200 / PSoC 4100 BLE / PSoC 4200 BLE / PRoC BLE / PSoC 4200L / PSoC 4100M / PSoC 4200M devices: The specified WDT counter should be configured as described below and started.

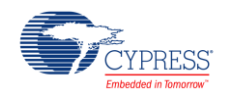

For PSoC 4100S / PSoC Analog Coprocessor devices: The specified DeepSleep Timer counter should be configured as described below and started.

This function can operate in two modes: the "WAIT" and "INTERRUPT" modes. In the "WAIT" mode, the function waits for the specified number of ticks. In the "INTERRUPT" mode, the interrupt is generated after the specified number of ticks.

For the correct function operation, the "Clear On Match" option should be disabled for the specified WDT or DeepSleep Timer counter. Use [CySysWdtSetClearOnMatch\(\)](#page-15-0) for WDT or [CySysTimerSetClearOnMatch\(\)](#page-26-0) for DeepSleep Timer function with the "enable" parameter equal to zero for the used WDT counter or DeepSleep Timer counter.

The corresponding WDT counter should be configured to match the selected mode: "Free running Timer" for the "WAIT" mode, and "Periodic Timer" / "Watchdog (w/Interrupt)" for the "INTERRUPT" mode.

Or the corresponding DeepSleep Timer counter should be configured to match the selected mode: "Free running Timer" for the "WAIT" mode, and "Periodic Timer" for the "INTERRUPT" mode.

This can be configured in two ways:

- Through the DWR page. Open the "Clocks" tab, click the "Edit Clocks..." button, in the "Configure System Clocks" window click on the "Low Frequency Clocks" tab and choose the appropriate option for the used WDT or DeepSleep Timer counter.
- Through the [CySysWdtSetMode\(\)](#page-14-1) for WDT or [CySysTimerSetMode\(\)](#page-25-0) for DeepSleep Timer function. Call it with the appropriate "mode" parameter for the used WDT or DeepSleep Timer counter.

For the "INTERRUPT" mode, the recommended sequence is the following:

- Call the [CySysWdtDisableCounterIsr\(\)](#page-21-2) for WDT or [CySysTimerDisableIsr\(\)](#page-30-0) for DeepSleep Timer function to disable servicing interrupts of the specified WDT or DeepSleep Timer counter.
- Call the [CySysWdtSetInterruptCallback\(\)](#page-18-1) for WDT or CySysTimerSetIsrCallback() for DeepSleep Timer function to register the callback function for the corresponding WDT or DeepSleep Timer counter.
- Call the [CySysTimerDelay\(\)](#page-30-1) function.

#### **Parameters:**

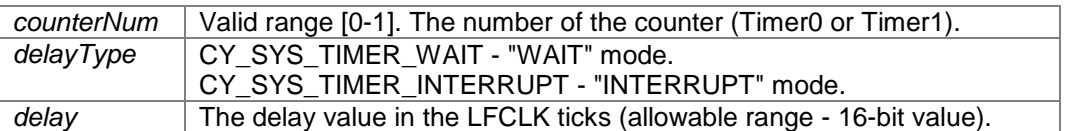

In the "INTERRUPT" mode, this function enables ISR callback servicing from the corresponding WDT or DeepSleep Timer counter. Servicing of this ISR callback will be disabled after the expiration of the delay time.

#### **void CySysTimerDelayUntilMatch (uint32** *counterNum***, cy\_sys\_timer\_delaytype\_enum** *delayType***, uint32**  *match***)**

<span id="page-19-0"></span>The function implements the delay specified as the number of WDT or DeepSleep Timer clock source ticks between WDT or DeepSleep Timer current value and match" value.

This API is applicable for PSoC 4100 / PSoC 4200 / PRoC BLE / PSoC 4100 BLE / PSoC 4200 BLE / PSoC 4200L / PSoC 4100M / PSoC 4200M devices to use WDT. Also this API is available to use for PSoC4100S / Analog Coprocessor devices to use DeepSleep Timers.

For PSoC 4100 / PSoC 4200 / PSoC 4100 BLE / PSoC 4200 BLE / PRoC BLE / PSoC 4200L / PSoC 4100M / PSoC 4200M devices: The function implements the delay specified as the number of LFCLK ticks between the specified WDT counter's current value and the "match" passed as the parameter to this function. The current WDT counter value can be obtained using the [CySysWdtGetCount\(\)](#page-17-3) function.

For PSoC4100 S and Analog Coprocessor devices: The function implements the delay specified as the number of DeepSleep Timer input clock ticks for Timer0/Timer1 counter's current value and the "match" passed as the parameter to this function. The current DeepSleep Timer counter value can be obtained using the [CySysWdtGetCount\(\)](#page-17-3) function.

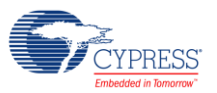

For PSoC 4100 / PSoC 4200 / PSoC 4100 BLE / PSoC 4200 BLE / PRoC BLE / PSoC 4200L / PSoC 4100M / PSoC 4200M devices: The specified WDT counter should be configured as described below and started.

For PSoC PSoC 4100S / PSoC Analog Coprocessor devices: The specified DeepSleep Timer counter should be configured as described below and started.

This function can operate in two modes: the "WAIT" and "INTERRUPT" modes. In the "WAIT" mode, the function waits for the specified number of ticks. In the "INTERRUPT" mode, the interrupt is generated after the specified number of ticks.

For the correct function operation, the "Clear On Match" option should be disabled for the specified WDT or DeepSleep Timer counter. Use [CySysWdtSetClearOnMatch\(\)](#page-15-0) for WDT or [CySysTimerSetClearOnMatch\(\)](#page-26-0) for DeepSleep Timer function with the "enable" parameter equal to zero for the used WDT or DeepSleep Timer counter.

For PSoC 4100 / PSoC 4200 / PSoC 4100 BLE / PSoC 4200 BLE / PRoC BLE / PSoC 4200L / PSoC 4100M/PSoC 4200M devices: The corresponding WDT counter should be configured to match the selected mode: "Free running Timer" for the "WAIT" mode, and "Periodic Timer" / "Watchdog (w/Interrupt)" for the "INTERRUPT" mode.

For PSoC 4100S / PSoC Analog Coprocessor devices: Corresponding DeepSleep Timer counter should be configured to match the selected mode: "Free running Timer" for the "WAIT" mode, and "Periodic Timer" for the "INTERRUPT" mode.

This can be configured in two ways:

- Through the DWR page. Open the "Clocks" tab, click the "Edit Clocks..." button, in the "Configure System Clocks" window click on the "Low Frequency Clocks" tab and choose the appropriate option for the used WDT or DeepSleep Timer counter.
- Through the [CySysWdtSetMode\(\)](#page-14-1) for WDT or [CySysTimerSetMode\(\)](#page-25-0) for DeepSleep Timer function. Call it with the appropriate "mode" parameter for the used WDT or DeepSleep Timer counter.

For the "INTERRUPT" mode, the recommended sequence is the following:

- Call the [CySysWdtDisableCounterIsr\(\)](#page-21-2) for WDT or [CySysTimerDisableIsr\(\)](#page-30-0) for DeepSleep Timer function to disable servicing interrupts of the specified WDT or DeepSleep Timer counter.
- Call the [CySysWdtSetInterruptCallback\(\)](#page-18-1) for WDT or [CySysTimerSetInterruptCallback\(\)](#page-29-0) for DeepSleep Timer function to register the callback function for the corresponding WDT or DeepSleep Timer counter.
- Call the [CySysTimerDelay\(\)](#page-30-1) function.

#### **Parameters:**

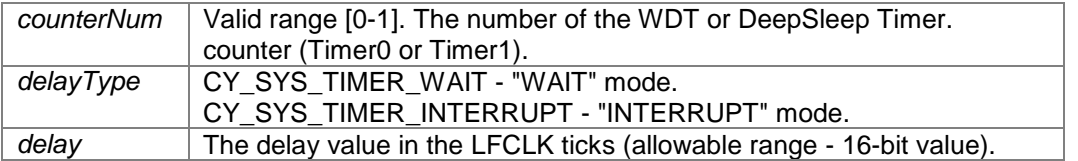

In the "INTERRUPT" mode, this function enables ISR callback servicing from the corresponding WDT counter. Servicing of this ISR callback will be disabled after the expiration of the delay time.

#### <span id="page-20-0"></span>**void CySysWatchdogFeed (uint32** *counterNum***)**

Feeds the corresponded Watchdog Counter before it causes the device reset.

Supported only for first WDT0 and second WDT1 counters in the "Watchdog" or "Watchdog w/ Interrupts" modes.

#### **Parameters:**

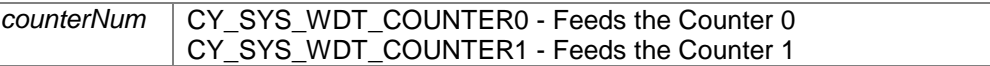

Value of counterNum corresponds to appropriate counter. For example value 1 corresponds to second WDT1 Counter.

Clears the WDT counter in the "Watchdog" mode or clears the WDT interrupt in "Watchdog w/ Interrupts" mode. Does nothing in other modes.

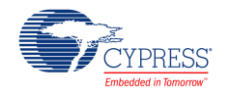

#### <span id="page-21-1"></span>**void CySysWdtEnableCounterIsr (uint32** *counterNum***)**

Enables the ISR callback servicing for the particular WDT counter.

#### **Parameters:**

*counterNum* | Valid range [0-2]. The number of the WDT counter.

Value corresponds to appropriate WDT counter. For example value 1 corresponds to second WDT counter.

#### <span id="page-21-2"></span>**void CySysWdtDisableCounterIsr (uint32** *counterNum***)**

Disables the ISR callback servicing for the particular WDT counter.

#### **Parameters:**

*counterNum* Valid range [0-2]. The number of the WDT counter.

#### <span id="page-21-3"></span>**void CySysWdtIsr (void )**

This is the handler of the WDT interrupt in CPU NVIC.

The handler checks which WDT triggered in the interrupt and calls the respective callback functions configured by the user by using CySysWdtSetIsrCallback() API.

The order of the callback execution is incremental. Callback-0 is run as the first one and callback-2 is called as the last one.

This function clears the WDT interrupt every time when it is called. Reset after the 3rd interrupt does not happen if this function is registered as the interrupt handler even if the "Watchdog with Interrupt" mode is selected on the "Low Frequency Clocks" tab.

The handler calls the respective callback functions configured by the user by using CySysWdtSetIsrCallback() API.

This function clears the WDT interrupt every time when it is called. Reset after the 3rd interrupt does not happen if this function is registered as the interrupt handler even if the "Watchdog with Interrupt" mode is selected on the "Low Frequency Clocks" tab.

### **Single Watchdog Timer configuration**

### <span id="page-21-0"></span>**Description**

APIs are available for PSoC 4000 / PSoC 4000S / PSoC4100S / PSoC Analog Coprocessor

#### **Functions**

- uint32 [CySysWdtGetEnabledStatus\(](#page-22-0)void) *Reads the enabled status of the WDT counter.*
- void [CySysWdtEnable\(](#page-22-1)void) *Enables watchdog timer reset generation.*
- void [CySysWdtDisable\(](#page-22-2)void) *Disables the WDT reset generation.*
- void [CySysWdtSetMatch\(](#page-22-3)uint32 match) *Configures the WDT counter match comparison value.*
- uint32 [CySysWdtGetMatch\(](#page-23-0)void) *Reads the WDT counter match comparison value.*

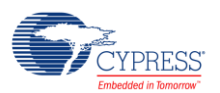

- uint32 [CySysWdtGetCount\(](#page-23-1)void) *Reads the current WDT counter value.*
- void [CySysWdtSetIgnoreBits\(](#page-23-2)uint32 bitsNum) *Configures the number of the MSB bits of the watchdog timer that are not checked against the match.*
- uint32 [CySysWdtGetIgnoreBits\(](#page-23-3)void) *Reads the number of the MSB bits of the watchdog timer that are not checked against the match.*
- <span id="page-22-4"></span> void [CySysWdtClearInterrupt\(](#page-22-4)void) *Feeds the watchdog. Cleans the WDT match flag which is set every time the WDT counter reaches a WDT match value. Two unserviced interrupts lead to a system reset (i.e. at the third match).*
- <span id="page-22-5"></span> void [CySysWdtMaskInterrupt\(](#page-22-5)void) *After masking interrupts from WDT, they are not passed to CPU. This function does not disable WDT reset generation.*
- <span id="page-22-6"></span> void [CySysWdtUnmaskInterrupt\(](#page-22-6)void) *After unmasking interrupts from WDT, they are passed to CPU. This function does not impact the reset generation.*
- cyWdtCallback [CySysWdtSetInterruptCallback\(](#page-23-4)cyWdtCallback function) *Sets the ISR callback function for the WDT counter.*
- cyWdtCallback [CySysWdtGetInterruptCallback\(](#page-23-5)void) *Gets the ISR callback function for the WDT counter.*
- void [CySysWdtIsr\(](#page-23-6)void) *This is the handler of the WDT interrupt in CPU NVIC.*

### **Function Documentation**

#### <span id="page-22-0"></span>**uint32 CySysWdtGetEnabledStatus (void )**

Reads the enabled status of the WDT counter.

#### **Returns:**

- The status of the WDT counter:
- 0 Counter is disabled
- 1 Counter is enabled

### <span id="page-22-1"></span>**void CySysWdtEnable (void )**

Enables watchdog timer reset generation.

[CySysWdtClearInterrupt\(\)](#page-17-5) feeds the watchdog. Two unserviced interrupts lead to a system reset (i.e. at the third match).

ILO is enabled by the hardware once WDT is started.

#### <span id="page-22-2"></span>**void CySysWdtDisable (void )**

Disables the WDT reset generation.

This function unlocks the ENABLE bit in the CLK\_ILO\_CONFIG registers and enables the user to disable ILO.

#### <span id="page-22-3"></span>**void CySysWdtSetMatch (uint32** *match***)**

Configures the WDT counter match comparison value.

#### **Parameters:**

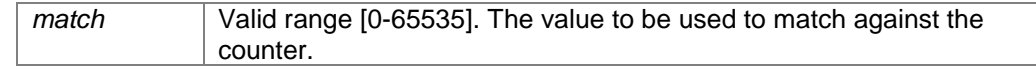

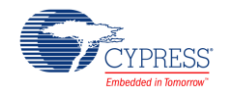

#### <span id="page-23-0"></span>**uint32 CySysWdtGetMatch (void )**

Reads the WDT counter match comparison value.

#### **Returns:**

The counter match value.

#### <span id="page-23-1"></span>**uint32 CySysWdtGetCount (void )**

Reads the current WDT counter value.

#### **Returns:**

A live counter value.

#### <span id="page-23-2"></span>**void CySysWdtSetIgnoreBits (uint32** *bitsNum***)**

Configures the number of the MSB bits of the watchdog timer that are not checked against the match.

#### **Parameters:**

*bitsNum* Valid range [0-15]. The number of the MSB bits.

The value of bitsNum controls the time-to-reset of the watchdog (which happens after 3 successive matches).

#### <span id="page-23-3"></span>**uint32 CySysWdtGetIgnoreBits (void )**

Reads the number of the MSB bits of the watchdog timer that are not checked against the match.

#### **Returns:**

The number of the MSB bits.

#### <span id="page-23-4"></span>**cyWdtCallback CySysWdtSetInterruptCallback (cyWdtCallback** *function***)**

Sets the ISR callback function for the WDT counter.

#### **Parameters:**

*function* The pointer to the callback function.

#### **Returns:**

The pointer to a previous callback function.

#### <span id="page-23-5"></span>**cyWdtCallback CySysWdtGetInterruptCallback (void )**

Gets the ISR callback function for the WDT counter.

#### **Returns:**

The pointer to the callback function registered for WDT.

#### <span id="page-23-6"></span>**void CySysWdtIsr (void )**

This is the handler of the WDT interrupt in CPU NVIC.

The handler checks which WDT triggered in the interrupt and calls the respective callback functions configured by the user by using CySysWdtSetIsrCallback() API.

The order of the callback execution is incremental. Callback-0 is run as the first one and callback-2 is called as the last one.

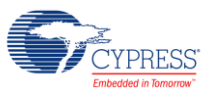

This function clears the WDT interrupt every time when it is called. Reset after the 3rd interrupt does not happen if this function is registered as the interrupt handler even if the "Watchdog with Interrupt" mode is selected on the "Low Frequency Clocks" tab.

The handler calls the respective callback functions configured by the user by using CySysWdtSetIsrCallback() API.

This function clears the WDT interrupt every time when it is called. Reset after the 3rd interrupt does not happen if this function is registered as the interrupt handler even if the "Watchdog with Interrupt" mode is selected on the "Low Frequency Clocks" tab.

### **DeepSleep Timer configuration**

### <span id="page-24-0"></span>**Description**

APIs are available for PSoC 4100S / PSoC Analog Coprocessor

### **Functions**

- void [CySysClkSetTimerSource\(](#page-25-1)uint32 source) *Sets the clock source for the DeepSleep Timers.*
- void [CySysTimerSetMode\(](#page-25-0)uint32 counterNum, uint32 mode) *Writes the mode of one of the three DeepSleep Timer counters.*
- uint32 [CySysTimerGetMode\(](#page-26-1)uint32 counterNum) *Reads the mode of one of the three DeepSleep Timer counters.*
- uint32 [CySysTimerGetEnabledStatus\(](#page-26-2)uint32 counterNum) *Reads the enabled status of one of the three DeepSleep Timer counters.*
- void [CySysTimerSetClearOnMatch\(](#page-26-0)uint32 counterNum, uint32 enable) *Configures the DeepSleep Timer counter "clear on match" setting.*
- uint32 [CySysTimerGetClearOnMatch\(](#page-26-3)uint32 counterNum) *Reads the "clear on match" setting for the specified DeepSleep Timer counter.*
- void [CySysTimerEnable\(](#page-27-0)uint32 counterMask) *Enables the specified DeepSleep Timer counters. All the counters specified in the mask are enabled.*
- void [CySysTimerDisable\(](#page-27-1)uint32 counterMask) *Disables the specified DeepSleep Timer counters.*
- void [CySysTimerSetCascade\(](#page-27-2)uint32 cascadeMask) *Writes the two DeepSleep Timers cascade values based on the combination of mask values specified.*
- uint32 [CySysTimerGetCascade\(](#page-27-3)void) *Reads the two DeepSleep Timer cascade values returning a mask of the bits set.*
- void [CySysTimerSetMatch\(](#page-28-0)uint32 counterNum, uint32 match) *Configures the Timer counter match comparison value.*
- void [CySysTimerSetToggleBit\(](#page-28-1)uint32 bits) *Configures which bit in Timer counter 2 to monitor for a toggle.*
- uint32 [CySysTimerGetToggleBit\(](#page-28-2)void) *Reads which bit in Timer counter 2 is monitored for a toggle.*
- uint32 [CySysTimerGetMatch\(](#page-28-3)uint32 counterNum) *Reads the Timer counter match comparison value.*
- uint32 [CySysTimerGetCount\(](#page-28-4)uint32 counterNum)

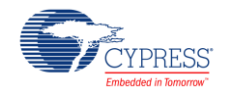

*Reads the current DeepSleep Timer counter value.* 

- uint32 [CySysTimerGetInterruptSource\(](#page-28-5)void) *Reads a mask containing all the DeepSleep Timer counters interrupts that are currently set by the hardware, if a corresponding mode is selected.*
- void [CySysTimerClearInterrupt\(](#page-29-1)uint32 counterMask) *Clears all the DeepSleep Timer counter interrupts set in the mask.*
- cyTimerCallback [CySysTimerSetInterruptCallback\(](#page-29-0)uint32 counterNum, cyTimerCallback function) *Sets the ISR callback function for the particular DeepSleep Timer counter.*
- cyTimerCallback [CySysTimerGetInterruptCallback\(](#page-29-2)uint32 counterNum) *Gets the ISR callback function for the particular DeepSleep Timer counter.*
- void [CySysTimerResetCounters\(](#page-29-3)uint32 countersMask) *Resets all the Timer counters set in the mask.*
- void [CySysTimerEnableIsr\(](#page-29-4)uint32 counterNum) *Enables the ISR callback servicing for the particular Timer counter.*
- void [CySysTimerDisableIsr\(](#page-30-0)uint32 counterNum) *Disables the ISR callback servicing for the particular Timer counter.*
- void [CySysTimerIsr\(](#page-30-2)void) *This is the handler of the DeepSleep Timer interrupt in CPU NVIC.*
- void [CySysTimerDelay\(](#page-30-1)uint32 counterNum, cy\_sys\_timer\_delaytype\_enum delayType, uint32 delay) *The function implements the delay specified in the LFCLK clock ticks.*
- void [CySysTimerDelayUntilMatch\(](#page-31-0)uint32 counterNum, cy\_sys\_timer\_delaytype\_enum delayType, uint32 match) *The function implements the delay specified as the number of WDT or DeepSleep Timer clock source ticks between WDT or DeepSleep Timer current value and match" value.*

### **Function Documentation**

#### <span id="page-25-1"></span>**void CySysClkSetTimerSource (uint32** *source***)**

Sets the clock source for the DeepSleep Timers.

The function is applicable only for PSoC 4100S / PSoC Analog Coprocessor devices.

#### **Parameters:**

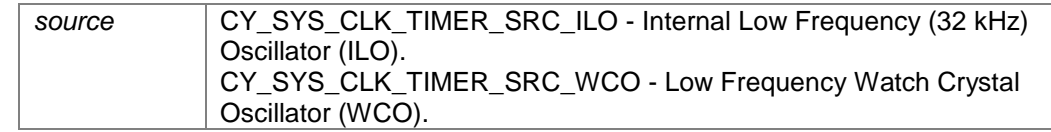

Both the current source and the new source must be running and stable before calling this function.

#### **Warning:**

DeepSleep Timer reset is required if Timer source was switched while DeepSleep Timers were running. Call [CySysTimerResetCounters\(\)](#page-29-3) API after Timer source switching. It is highly recommended to disable DeepSleep Timers before Timer source switching. Changing the Timer source may change the functionality that uses this Timers as clock source.

#### <span id="page-25-0"></span>**void CySysTimerSetMode (uint32** *counterNum***, uint32** *mode***)**

Writes the mode of one of the three DeepSleep Timer counters.

#### **Parameters:**

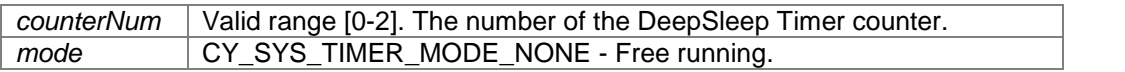

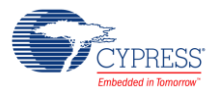

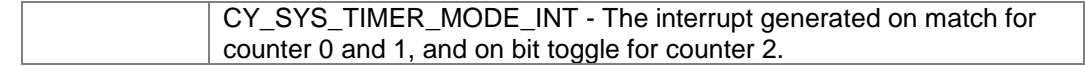

DeepSleep Timer counter counterNum should be disabled to set a mode. Otherwise, this function call has no effect. If the specified counter is enabled, call the [CySysTimerDisable\(\)](#page-27-1) function with the corresponding parameter to disable the specified counter and wait for it to stop.

#### <span id="page-26-1"></span>**uint32 CySysTimerGetMode (uint32** *counterNum***)**

Reads the mode of one of the three DeepSleep Timer counters.

#### **Parameters:**

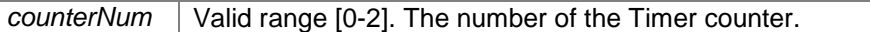

#### **Returns:**

The mode of the counter. The same enumerated values as the mode parameter used in [CySysTimerSetMode\(\).](#page-25-0)

#### <span id="page-26-2"></span>**uint32 CySysTimerGetEnabledStatus (uint32** *counterNum***)**

Reads the enabled status of one of the three DeepSleep Timer counters.

#### **Parameters:**

*counterNum* Valid range [0-2]. The number of the DeepSleep Timer counter.

#### **Returns:**

The status of the Timers counter:

- 0 If the Counter is disabled.
- 1 If the Counter is enabled.

This function returns an actual DeepSleep Timer counter status from the status register. It may take up to 3 LFCLK cycles for the Timer status register to contain actual data after the Timer counter is enabled.

#### <span id="page-26-0"></span>**void CySysTimerSetClearOnMatch (uint32** *counterNum***, uint32** *enable***)**

Configures the DeepSleep Timer counter "clear on match" setting.

If configured to "clear on match", the counter counts from 0 to MatchValue giving it a period of (MatchValue + 1).

#### **Parameters:**

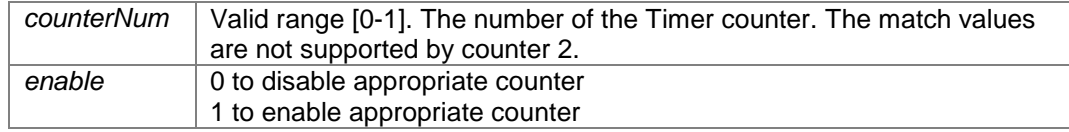

Timer counter counterNum should be disabled. Otherwise this function call has no effect. If the specified counter is enabled, call the [CySysTimerDisable\(\)](#page-27-1) function with the corresponding parameter to disable the specified counter and wait for it to stop. This may take up to three Timer source-cycles.

#### <span id="page-26-3"></span>**uint32 CySysTimerGetClearOnMatch (uint32** *counterNum***)**

Reads the "clear on match" setting for the specified DeepSleep Timer counter.

#### **Parameters:**

*counterNum* Valid range [0-1]. The number of the Timer counter. The match values are not supported by counter 2.

#### **Returns:**

The "clear on match" status: 1 if enabled

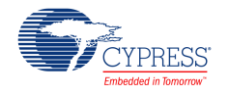

#### 0 if disabled

#### <span id="page-27-0"></span>**void CySysTimerEnable (uint32** *counterMask***)**

Enables the specified DeepSleep Timer counters. All the counters specified in the mask are enabled.

#### **Parameters:**

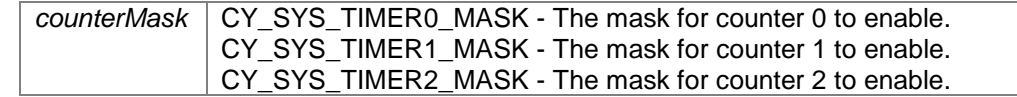

Enabling or disabling Timer requires 3 Timer source-cycles to come into effect. Therefore, the Timer enable state must not be changed more than once in that period.

After Timer is enabled, it is illegal to write Timer configuration (WCO\_WDT\_CONFIG) and control (WCO\_WDT\_CONTROL) registers. This means that all Timer functions that contain 'write' in the name (with the exception of [CySysTimerSetMatch\(\)](#page-28-0) function) are illegal to call once Timer enabled.

Timer current source must be running and stable before calling this function.

#### <span id="page-27-1"></span>**void CySysTimerDisable (uint32** *counterMask***)**

Disables the specified DeepSleep Timer counters.

All the counters specified in the mask are disabled. The function waits for the changes to come into effect.

#### **Parameters:**

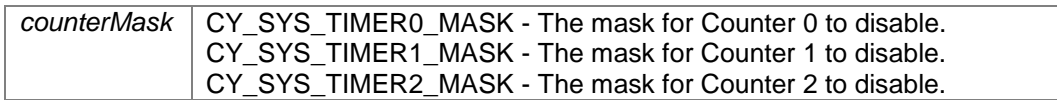

#### <span id="page-27-2"></span>**void CySysTimerSetCascade (uint32** *cascadeMask***)**

Writes the two DeepSleep Timers cascade values based on the combination of mask values specified.

#### **Parameters:**

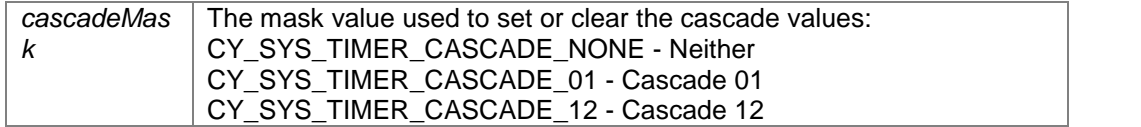

If only one cascade mask is specified, the second cascade is disabled. To set both cascade modes, two defines should be ORed: (CY\_SYS\_TIMER\_CASCADE\_01 | CY\_SYS\_TIMER\_CASCADE\_12).

#### **Note:**

If [CySysTimerSetCascade\(\)](#page-27-2) was called with ORed defines it is necessary to call

CySysTimeSetClearOnMatch(1,1). It is needed to make sure that Counter 2 will be updated in the expected way.

Timer counters that are part of the specified cascade should be disabled. Otherwise this function call has no effect. If the specified counter is enabled, call [CySysTimerDisable\(\)](#page-27-1) function with the corresponding parameter to disable the specified counter and wait for it to stop. This may take up to 3 Timers source-cycles.

#### <span id="page-27-3"></span>**uint32 CySysTimerGetCascade (void )**

Reads the two DeepSleep Timer cascade values returning a mask of the bits set.

#### **Returns:**

The mask of the cascade values set. CY\_SYS\_TIMER\_CASCADE\_NONE - Neither

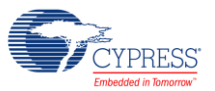

CY\_SYS\_TIMER\_CASCADE\_01 - Cascade 01 CY\_SYS\_TIMER\_CASCADE\_12 - Cascade 12

#### <span id="page-28-0"></span>**void CySysTimerSetMatch (uint32** *counterNum***, uint32** *match***)**

Configures the Timer counter match comparison value.

#### **Parameters:**

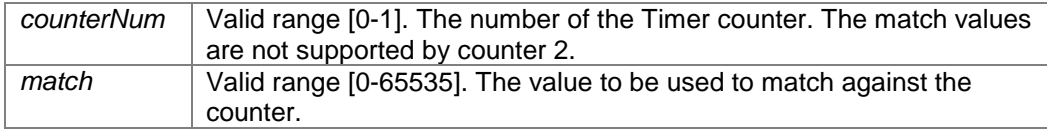

#### <span id="page-28-1"></span>**void CySysTimerSetToggleBit (uint32** *bits***)**

Configures which bit in Timer counter 2 to monitor for a toggle.

When that bit toggles, an interrupt is generated if mode for counter 2 has enabled interrupts.

#### **Parameters:**

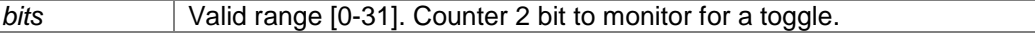

Timer counter 2 should be disabled. Otherwise this function call has no effect.

If the specified counter is enabled, call the [CySysTimerDisable\(\)](#page-27-1) function with the corresponding parameter to disable the specified counter and wait for it to stop. This may take up to three Timer source-cycles.

#### <span id="page-28-2"></span>**uint32 CySysTimerGetToggleBit (void )**

Reads which bit in Timer counter 2 is monitored for a toggle.

#### **Returns:**

The bit that is monitored (range of 0 to 31)

#### <span id="page-28-3"></span>**uint32 CySysTimerGetMatch (uint32** *counterNum***)**

Reads the Timer counter match comparison value.

#### **Parameters:**

*counterNum* Valid range [0-1]. The number of the DeepSleep Timer counter. The match values are not supported by counter 2.

#### **Returns:**

A 16-bit match value.

#### <span id="page-28-4"></span>**uint32 CySysTimerGetCount (uint32** *counterNum***)**

Reads the current DeepSleep Timer counter value.

#### **Parameters:**

*counterNum* Valid range [0-2]. The number of the Timer counter.

#### **Returns:**

A live counter value. Counter 0 and Counter 1 are 16 bit counters and counter 2 is a 32 bit counter.

#### <span id="page-28-5"></span>**uint32 CySysTimerGetInterruptSource (void )**

Reads a mask containing all the DeepSleep Timer counters interrupts that are currently set by the hardware, if a corresponding mode is selected.

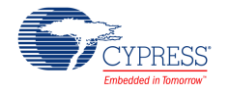

#### **Returns:**

The mask of interrupts set CY\_SYS\_TIMER0\_INT - Set interrupt for Counter 0 CY\_SYS\_TIMER1\_INT - Set interrupt for Counter 1 CY\_SYS\_TIMER2\_INT - Set interrupt for Counter 2

#### <span id="page-29-1"></span>**void CySysTimerClearInterrupt (uint32** *counterMask***)**

Clears all the DeepSleep Timer counter interrupts set in the mask.

All the Timer interrupts are to be cleared by the firmware, otherwise interrupts are generated continuously.

### **Parameters:**

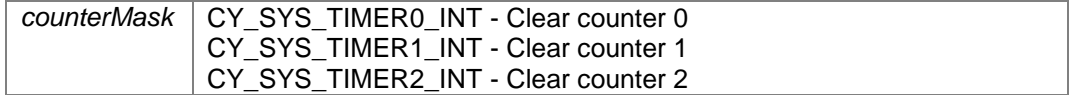

#### <span id="page-29-0"></span>**cyTimerCallback CySysTimerSetInterruptCallback (uint32** *counterNum***, cyTimerCallback** *function***)**

Sets the ISR callback function for the particular DeepSleep Timer counter.

These functions are called on the Timer interrupt.

#### **Parameters:**

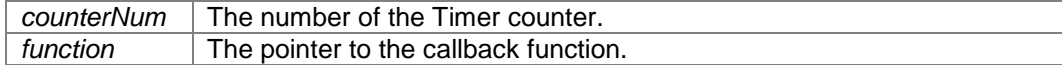

#### **Returns:**

The pointer to the previous callback function. NULL is returned if the specified address is not set.

#### <span id="page-29-2"></span>**cyTimerCallback CySysTimerGetInterruptCallback (uint32** *counterNum***)**

Gets the ISR callback function for the particular DeepSleep Timer counter.

#### **Parameters:**

*counterNum* The number of the Timer counter.

#### **Returns:**

The pointer to the callback function registered for a particular Timer by a particular address that are passed through arguments.

#### <span id="page-29-3"></span>**void CySysTimerResetCounters (uint32** *countersMask***)**

Resets all the Timer counters set in the mask.

#### **Parameters:**

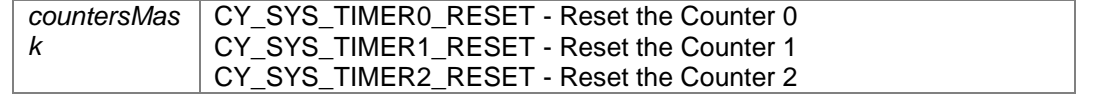

This function waits while corresponding counters will be reset. This may take up to 3 DeepSleep Timer sourcecycles. DeepSleep Timer source must be enabled. Otherwise, the function will never exit.

#### <span id="page-29-4"></span>**void CySysTimerEnableIsr (uint32** *counterNum***)**

Enables the ISR callback servicing for the particular Timer counter.

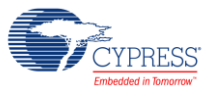

#### **Parameters:**

*counterNum* Valid range [0-2]. The number of the Timer counter.

Value corresponds to appropriate Timer counter. For example value 1 corresponds to second Timer counter.

#### <span id="page-30-0"></span>**void CySysTimerDisableIsr (uint32** *counterNum***)**

Disables the ISR callback servicing for the particular Timer counter.

#### **Parameters:**

*counterNum* Valid range [0-2]. The number of the Timer counter.

#### <span id="page-30-2"></span>**void CySysTimerIsr (void )**

This is the handler of the DeepSleep Timer interrupt in CPU NVIC.

The handler checks which Timer triggered in the interrupt and calls the respective callback functions configured by the user by using CySysTimerSetIsrCallback() API.

The order of the callback execution is incremental. Callback-0 is run as the first one and callback-2 is called as the last one.

This function clears the DeepSleep Timer interrupt every time when it is called.

#### <span id="page-30-1"></span>**void CySysTimerDelay (uint32** *counterNum***, cy\_sys\_timer\_delaytype\_enum** *delayType***, uint32** *delay***)**

The function implements the delay specified in the LFCLK clock ticks.

This API is applicable for PSoC 4100 / PSoC 4200 / PSoC 4100 BLE / PSoC 4200 BLE / PRoC BLE / PSoC 4200L / PSoC 4100M / PSoC 4200M devices to use WDT. Also this API is available to use for PSoC4100S and / PSoC Analog Coprocessor devices to use DeepSleep Timers.

For PSoC 4100 / PSoC 4200 / PSoC 4100 BLE / PSoC 4200 BLE / PRoC BLE / PSoC 4200L / PSoC 4100M / PSoC 4200M devices: The specified WDT counter should be configured as described below and started.

For PSoC 4100S / PSoC Analog Coprocessor devices: The specified DeepSleep Timer counter should be configured as described below and started.

This function can operate in two modes: the "WAIT" and "INTERRUPT" modes. In the "WAIT" mode, the function waits for the specified number of ticks. In the "INTERRUPT" mode, the interrupt is generated after the specified number of ticks.

For the correct function operation, the "Clear On Match" option should be disabled for the specified WDT or DeepSleep Timer counter. Use [CySysWdtSetClearOnMatch\(\)](#page-15-0) for WDT or [CySysTimerSetClearOnMatch\(\)](#page-26-0) for DeepSleep Timer function with the "enable" parameter equal to zero for the used WDT counter or DeepSleep Timer counter.

The corresponding WDT counter should be configured to match the selected mode: "Free running Timer" for the "WAIT" mode, and "Periodic Timer" / "Watchdog (w/Interrupt)" for the "INTERRUPT" mode.

Or the corresponding DeepSleep Timer counter should be configured to match the selected mode: "Free running Timer" for the "WAIT" mode, and "Periodic Timer" for the "INTERRUPT" mode.

This can be configured in two ways:

- Through the DWR page. Open the "Clocks" tab, click the "Edit Clocks..." button, in the "Configure System Clocks" window click on the "Low Frequency Clocks" tab and choose the appropriate option for the used WDT or DeepSleep Timer counter.
- Through the [CySysWdtSetMode\(\)](#page-14-1) for WDT or [CySysTimerSetMode\(\)](#page-25-0) for DeepSleep Timer function. Call it with the appropriate "mode" parameter for the used WDT or DeepSleep Timer counter.

For the "INTERRUPT" mode, the recommended sequence is the following:

 Call the [CySysWdtDisableCounterIsr\(\)](#page-21-2) for WDT or [CySysTimerDisableIsr\(\)](#page-30-0) for DeepSleep Timer function to disable servicing interrupts of the specified WDT or DeepSleep Timer counter.

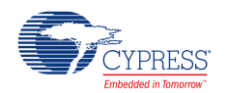

- Call the [CySysWdtSetInterruptCallback\(\)](#page-18-1) for WDT or CySysTimerSetIsrCallback() for DeepSleep Timer function to register the callback function for the corresponding WDT or DeepSleep Timer counter.
- Call the [CySysTimerDelay\(\)](#page-30-1) function.

#### **Parameters:**

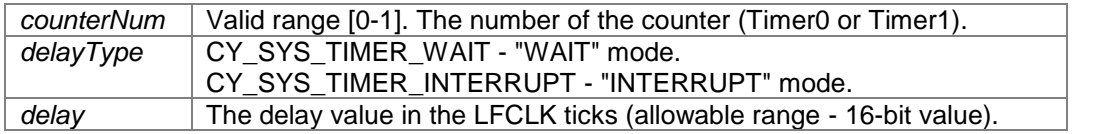

In the "INTERRUPT" mode, this function enables ISR callback servicing from the corresponding WDT or DeepSleep Timer counter. Servicing of this ISR callback will be disabled after the expiration of the delay time.

#### **void CySysTimerDelayUntilMatch (uint32** *counterNum***, cy\_sys\_timer\_delaytype\_enum** *delayType***, uint32**  *match***)**

<span id="page-31-0"></span>The function implements the delay specified as the number of WDT or DeepSleep Timer clock source ticks between WDT or DeepSleep Timer current value and match" value.

This API is applicable for PSoC 4100 / PSoC 4200 / PRoC BLE / PSoC 4100 BLE / PSoC 4200 BLE / PSoC 4200L / PSoC 4100M / PSoC 4200M devices to use WDT. Also this API is available to use for PSoC4100S / Analog Coprocessor devices to use DeepSleep Timers.

For PSoC 4100 / PSoC 4200 / PSoC 4100 BLE / PSoC 4200 BLE / PRoC BLE / PSoC 4200L / PSoC 4100M / PSoC 4200M devices: The function implements the delay specified as the number of LFCLK ticks between the specified WDT counter's current value and the "match" passed as the parameter to this function. The current WDT counter value can be obtained using the [CySysWdtGetCount\(\)](#page-17-3) function.

For PSoC4100 S and Analog Coprocessor devices: The function implements the delay specified as the number of DeepSleep Timer input clock ticks for Timer0/Timer1 counter's current value and the "match" passed as the parameter to this function. The current DeepSleep Timer counter value can be obtained using the [CySysWdtGetCount\(\)](#page-17-3) function.

For PSoC 4100 / PSoC 4200 / PSoC 4100 BLE / PSoC 4200 BLE / PRoC BLE / PSoC 4200L / PSoC 4100M / PSoC 4200M devices: The specified WDT counter should be configured as described below and started.

For PSoC PSoC 4100S / PSoC Analog Coprocessor devices: The specified DeepSleep Timer counter should be configured as described below and started.

This function can operate in two modes: the "WAIT" and "INTERRUPT" modes. In the "WAIT" mode, the function waits for the specified number of ticks. In the "INTERRUPT" mode, the interrupt is generated after the specified number of ticks.

For the correct function operation, the "Clear On Match" option should be disabled for the specified WDT or DeepSleep Timer counter. Use [CySysWdtSetClearOnMatch\(\)](#page-15-0) for WDT or [CySysTimerSetClearOnMatch\(\)](#page-26-0) for DeepSleep Timer function with the "enable" parameter equal to zero for the used WDT or DeepSleep Timer counter.

For PSoC 4100 / PSoC 4200 / PSoC 4100 BLE / PSoC 4200 BLE / PRoC BLE / PSoC 4200L / PSoC 4100M/PSoC 4200M devices: The corresponding WDT counter should be configured to match the selected mode: "Free running Timer" for the "WAIT" mode, and "Periodic Timer" / "Watchdog (w/Interrupt)" for the "INTERRUPT" mode.

For PSoC 4100S / PSoC Analog Coprocessor devices: Corresponding DeepSleep Timer counter should be configured to match the selected mode: "Free running Timer" for the "WAIT" mode, and "Periodic Timer" for the "INTERRUPT" mode.

This can be configured in two ways:

- Through the DWR page. Open the "Clocks" tab, click the "Edit Clocks..." button, in the "Configure System Clocks" window click on the "Low Frequency Clocks" tab and choose the appropriate option for the used WDT or DeepSleep Timer counter.
- Through the [CySysWdtSetMode\(\)](#page-14-1) for WDT or [CySysTimerSetMode\(\)](#page-25-0) for DeepSleep Timer function. Call it with the appropriate "mode" parameter for the used WDT or DeepSleep Timer counter.

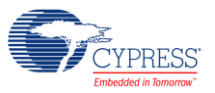

For the "INTERRUPT" mode, the recommended sequence is the following:

- Call the [CySysWdtDisableCounterIsr\(\)](#page-21-2) for WDT or [CySysTimerDisableIsr\(\)](#page-30-0) for DeepSleep Timer function to disable servicing interrupts of the specified WDT or DeepSleep Timer counter.
- Call the [CySysWdtSetInterruptCallback\(\)](#page-18-1) for WDT or [CySysTimerSetInterruptCallback\(\)](#page-29-0) for DeepSleep Timer function to register the callback function for the corresponding WDT or DeepSleep Timer counter.
- Call the [CySysTimerDelay\(\)](#page-30-1) function.

#### **Parameters:**

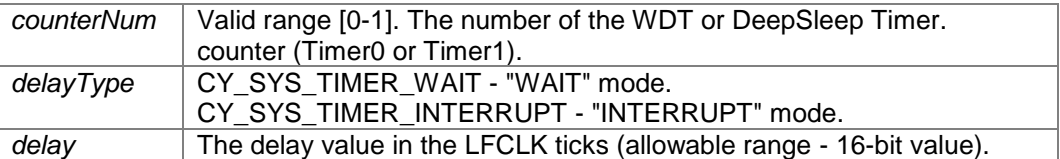

In the "INTERRUPT" mode, this function enables ISR callback servicing from the corresponding WDT counter. Servicing of this ISR callback will be disabled after the expiration of the delay time.

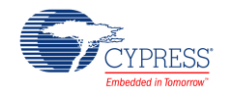

### **MISRA Compliance**

This section describes the MISRA-C:2004 compliance and deviations for the component. There are two types of deviations defined:

- project deviations deviations that are applicable for all PSoC Creator components
- specific deviations deviations that are applicable only for this component

This section provides information on component-specific deviations. Project deviations are described in the MISRA Compliance section of the *System Reference Guide* along with information on the MISRA compliance verification environment.

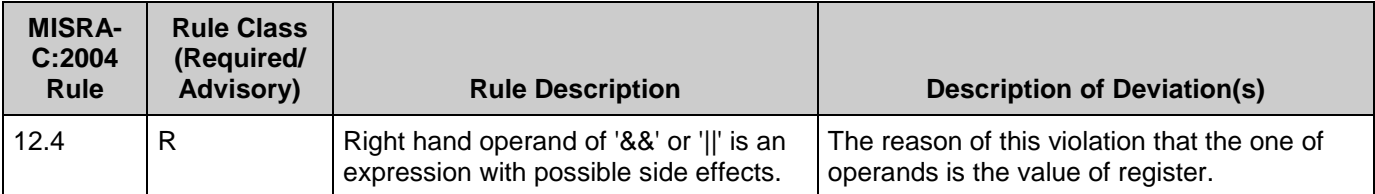

## **API Memory Usage**

Refer to the PSoC 4 Family *System Reference Guide* (cy\_boot).

# **ILO compensating / Trimming**

Compensating / trimming processes use two-system counters controlled by two registers. Counter 1 is a down-counter clocked by the SysClk which is sourced by the accurate IMO. Counter 2 is an up-counter clocked by the ILO. The CySysClkIloStartMeasurement API configures these counters to be clocked respectively by the SysClk (Counter 1) and ILO (Counter 2).

**Note** SysClk should be sourced by IMO. If SysClk is sourced by another source (ECO or external source) the ILO compensating / trimming APIs can return unexpected results.

When a known 16-bit value (SysClk counts) is loaded into Counter 1, Counter 2 starts a clock from the ILO source. Counter 1 starts to count down on the SysClk, while Counter 2 starts to count up on the ILO source. Both counters stop when Counter 1 reaches 0, and the corresponding count value can be read out of Counter 2.

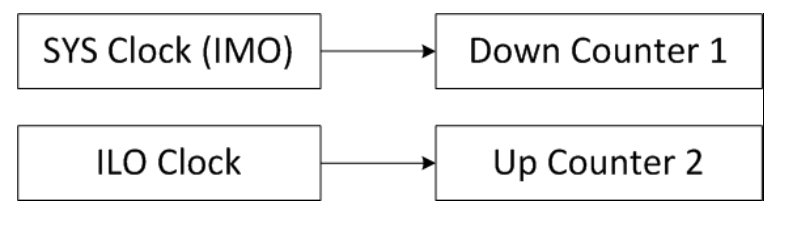

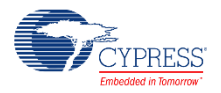

Using the ILO counts counted in Counter 2, the ILO current frequency can be calculated:

ILO CurrentFreq = (ILO\_Counts \* SysClk Freq) / SysClk\_Counts

Basing on the obtained ILO frequency, the required number of the ILO cycles for a given delay can be calculated:

 $ILO$  accurate clocks =  $(ILO$  CurrentFreq \* desiredDelay\_clocks) /  $ILO$  NomFreq

Also, the relative ILO accuracy can be calculated:

 $\Delta$ ILO accuracy = (ILO CurrentFreq - ILO NomFreq) / ILO NomFreq

**Note** The compensating API is applicable for all PSoC4 devices. The trimming API is applicable only for PSoC 4100 BLE / PSoC 4200 BLE / PSoC 4200L / PSoC 4100M / PSoC 4200M. For more details, see the API descriptions in the Application Programming Interface.

**Warning** The compensating/trimming functionality is based on the measured ILO frequency. The ILO frequency can be measured only in active-power mode. When switching the device into lowpower modes (Sleep, DeepSleep), the ILO frequency might change and there is no possibility to measure the ILO frequency in low-power modes. Therefore, compensating/trimming functionality cannot guarantee +/-10% ILO accuracy in low-power modes.

## **Selecting WCO Output Source**

For devices with WCO (PSoC 4100 BLE / PSoC 4200 BLE / PSoC 4200L / PSoC 4100M / PSoC 4200M / PSoC 4000S / PSoC 4100S / PSoC Analog Coprocessor) a possibility is created to externally drive the WCO. If you want to use an external pin to drive the WCO, the following procedure is required:

- 1. Disable the WCO.
- 2. Drive the wco\_out pin to an external signal source.
- 3. Call CySysClkWcoClockOutSelect().
- 4. Enable the WCO and wait for 15 us before clocking the wco\_out pin pad at a high potential [1].

**Note** Do not use the oscillator output clock prior to a 15-microsecond delay in your system.

If you want to use the WCO after using an external pin source:

<sup>&</sup>lt;sup>1</sup> Assuming you are using the 1.6 V clock amplitude, then the sequence would start at 1.6 V, then 0 V, then 1.6 V, etc. at a chosen frequency.

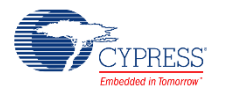

 $\overline{a}$ 

- 1. Disable the WCO.
- 2. Drive the wco\_out pin with external signal.
- 3. Call CySysClkWcoClockOutSelect().
- 4. Enable the WCO.

For stable WCO operation with an external clock source, the VDDA/VDDD external supply should be in the range from 1.65 V to 5 V. For stable WCO operation, the amplitude of the clock source driving the wco\_out pin should be from a minimum of 1.0 V to a maximum of 1.6 V with respect to Vgnd because low-voltage devices depend on this external clock source. Therefore, the requirement is to provide an external clock source that toggles from 0 V to a minimum of 1.0 V or 0 V to the maximum of 1.6 V.

The specification for the WCO clock duty-cycle is 20% to 80%, so the external clock source should adhere to this same specification.

There are no limitations on the external clock frequency.

As mentioned in the procedure above, the wco\_out pin should be used to drive an external clock source. Even if driving the wco in pin would work, you get better performance using the wco out pin because we can bypass the feedback resistor because this resistor causes an RC delay and causes duty-cycle variation.

In case when the WCO block is sourced by an external clock source it is possible to trim the IMO from the WCO only when the external clock source period is equal to the WCO period. Also, the external clock source accuracy should be higher or equal to the WCO accuracy.

See the CySysClkWcoClockOutSelect() explanation in the API section.

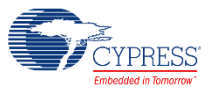

## **WDT Functional Description**

### **PSoC 4100 / PSoC 4200 / PSoC 4100 BLE / PSoC 4200 BLE / PRoC BLE / PSoC 4200L / PSoC 4100M / PSoC 4200M**

The WDT asserts an interrupt or a hardware reset to the device after a preprogrammed interval, unless it is periodically serviced in firmware. The WDT has two 16-bit counters (Counter-0 and Counter-1) and one 32-bit counter (Counter-2).

These counters can be configured to work independently or in cascade. The cascade configuration provides an option to increase the reset or interrupt interval.

If Counter-0 and Counter-1 are set in a cascade, it should be noted that Counter-0 is performing action on (match value + 1), but Counter-1 is performing action on (match value).

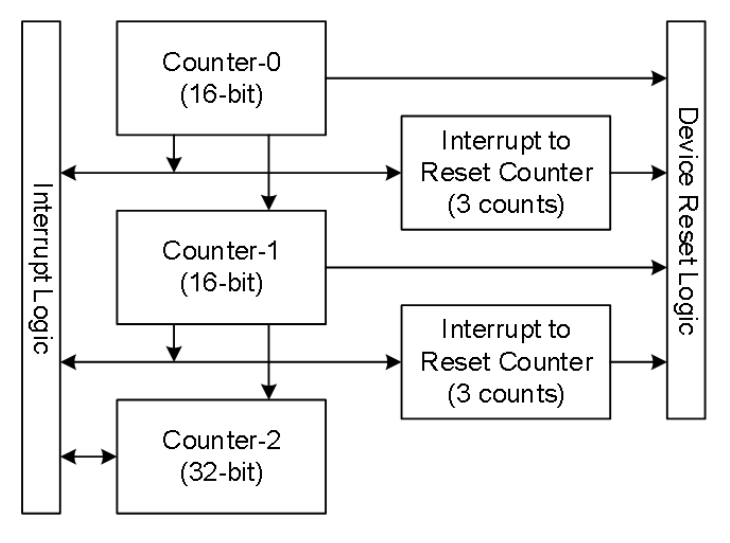

Counter-0 and Counter-1 generate an interrupt or a reset on reaching the specified terminal count for the first time. After three continuous unhandled interruptsCounter-0 and Counter-1 generate a reset, whereas Counter-2 only generates an interrupt. The interrupt must be cleared after entering the Interrupt Service Routine (ISR) in firmware by calling CySysWdtClearInterrupt() with the corresponding parameter.

Counter-0 and Counter-1 perform actions when the corresponding counter value equals the corresponding match value configured by calling CySysWdtWriteMode(). Counter-2 performs the action when the bit defined by calling CySysWdtWriteToggleBit() is toggled in Counter-2. For example, if the toggle bit is bit number 7 (configured by call to the CySysWdtWriteToggleBit(7) function), Counter-2 generates one interrupt per 2^7=128 WDT clocks.

### **Power Modes**

In Active mode, an interrupt request from the WDT is sent to the CPU via IRQ 9. In Sleep or Deep Sleep power mode, the CPU subsystem is powered-down, so the interrupt request from the WDT is directly sent to the WakeUp Interrupt Controller (WIC), which will then wake up the

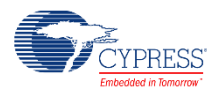

CPU. Then, the CPU acknowledges the interrupt request and executes the Interrupt Service Routine (ISR).

After waking from Deep Sleep, an internal timer value is set to zero until the ILO loads the register with the correct value. This led to an increase in Low-power mode current consumption. The work around is to wait for the first positive edge of the ILO clock before allowing the WDT\_CTR\_\* registers to be read by CySysWdtReadCount() function.

### **Clock Source**

The WDT is clocked by the LFCLK. The LFCLK can be sourced by a 32 kHz ILO or WCO. The WCO is available only for the PSoC 4100 BLE / PSoC4200 BLE, PSoC 4200L, and PSoC 4100M / PSoC 4200M devices. According to the device datasheet, the ILO accuracy is +/-60% over voltage and temperature. This means that the timeout period may vary by 60% from the configured value. Appropriate margins should be added while configuring WDT intervals to make sure that unwanted device resets do not occur on some devices.

According to the datasheet, the ILO accuracy can be obtained up to +/-10% by using a trimming API. Also, use a compensating API to obtain more accurate WDT functioning.

Refer to the device datasheet for more information on the oscillator accuracy.

### **Register Locking**

Accidental corruption of the WDT configuration can be prevented by setting the bit-field WDT\_LOCK of the CLK\_SELECT register by calling the CySysWdtLock() function. When WDT is locked, any writing to the WDT\_\* and CLK\_ILO\* registers is ignored.

The CySysWdtUnlock() function should be called to allow WDT registers modification.

### **Clearing WDT**

The LFCLK clock is asynchronous to the SYSCLK. So, generally, it takes 3 LFCLK cycles for the WDT register changes to come into effect. It is important to remember that a WDT should be cleared at least 4 cycles (3 + 1 for sure) before a timeout occurs, especially when small match values / low-toggle bit numbers are used.

The WDT counters should be cleared by calling the CySysWdtResetCounters() function with the parameter corresponding to the counters whose values are going to be cleared.

It is recommended to clear WDT counters from the portion of the code that is not directly associated with the WDT interrupt. It is possible that the main function of the firmware has crashed or is in an endless loop, but that the WDT interrupt vector is still intact and the WDT is getting serviced properly.

### **Reset Detection**

The CySysGetResetReason() function can be used to detect if the watchdog has triggered a device reset.

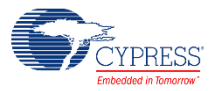

### **Interrupt Configuration**

The Global Signal Reference and Interrupt components can be used for the ISR configuration. If the WDT is configured to generate an interrupt, the pending interrupts must be cleared within ISR (otherwise, the interrupt will be generated continuously):

A pending interrupt to the interrupt controller must be cleared by the call to the WDTISR\_ClearPending() function, where WDTISR is the instance name of the interrupt component.

A pending interrupt to the WDT block must be cleared by the call to the CySysWdtClearInterrupt() function. The call to the function clears the unhandled WDT interrupt counter, if WDT is configured to be in "Generate interrupts and reset on 3rd unhandled interrupt" mode.

It is recommended to use the WDT ISR as a timer to trigger certain actions and to change the next WDT match value.

### **PSoC 4000 / PSoC 4000S / 4100S and PSoC Analog Coprocessor**

**Note** It is highly recommended to enable a WDT if the power supply can produce sudden brownout events that may compromise the CPU functionality. This ensures that after a brown-out compromises the CPU functionality, the system always recovers.

The WDT asserts an interrupt or a hardware reset to the device after a preprogrammed interval, unless it is periodically serviced in firmware. The WDT is a 16- bit free-running up-counter.

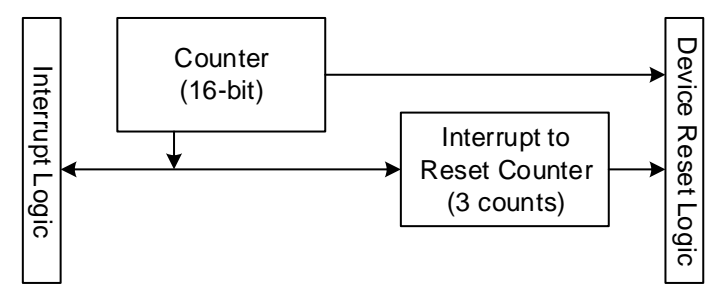

The WDT generates an interrupt when the count value in the counter equals the configured match value.

It is important that the counter is not reset on a match. When the counter reaches a match value, it generates an interrupt and then keeps counting up till it overflows and rolls back to zero and reaches the match value again at which point another interrupt is generated.

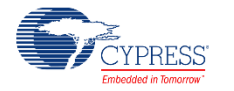

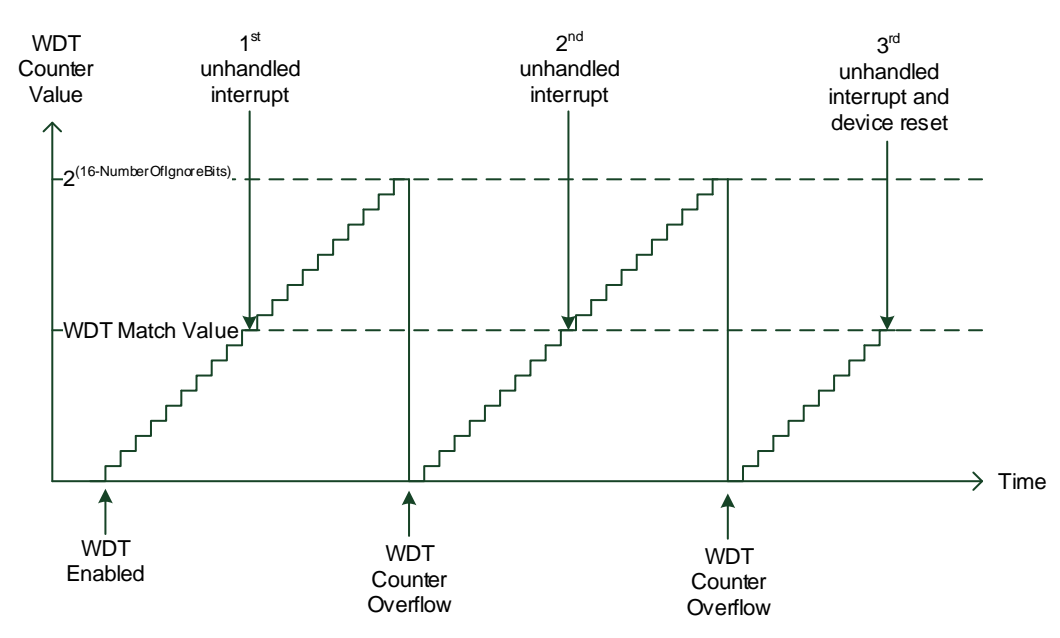

To use a WDT for a periodic interrupt generation, the match value should be incremented in the ISR. As a result, the next WDT interrupt is generated when the counter reaches a new match value.

Also, some functionality is added to reduce the entire WDT counter period by specifying the number of most significant bits that are cut-off in the WDT counter. For example, if the CySysWdtWriteIgnoreBits() function is called with parameter 3, the WDT counter becomes a 13 bit free-running up-counter.

The WDT reset period can be calculated using the following equation:

 $)) + (LFCLK \qquad \qquad * WDT$  ) (16 ) *NumberOfIg noreBits*  $= 2 * (LFCLK)$  \* (2)  $WDT$  Re setTime  $= 2 * (LFCLK)$   $* (2^{(10+1)100}) + (2^{(10+1)100}) + (2^{(10+1)100}) + (2^{(10+1)10})$ *MatchValue WDT Period*

### **Power Modes**

In Active mode, the interrupt request from the WDT is sent to the CPU via IRQ 4. In the Sleep or Deep Sleep power mode, the CPU subsystem is powered down, so the interrupt request from the WDT is directly sent to the WakeUp Interrupt Controller (WIC). The WIC wakes up the CPU. Then, the CPU acknowledges the interrupt request and executes the Interrupt Service Routine (ISR).

Enabling or disabling a WDT requires three LFCLK cycles to come into effect. During that period the SYSCLK clock should be available. That means that the device should not be put into Deep Sleep mode during that period.

After waking from Deep Sleep, an internal timer value is set to zero until the ILO loads the register with the correct value. This leads to an increase in the Low-power mode current consumption. The workaround is to wait for the first positive edge of the ILO clock before allowing the WDT\_CTR\_\* registers to be read by the CySysWdtReadCount() function.

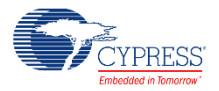

### **Clock Source**

The WDT is clocked by the LFCLK sourced by the 32 kHz ILO. The WDT reset must be disabled before disabling the ILO. Otherwise, any register write to disable the ILO is ignored. Enabling the WDT reset automatically enables the ILO.

According to the device datasheet, the ILO accuracy is +/-60% over voltage and temperature. This means that the timeout period may vary by 60% from the configured value. An appropriate margin should be added while configuring WDT intervals to make sure that unwanted device resets do not occur on some devices.

Use a compensating API to obtain more accurate WDT functioning. Refer to the device datasheet for more information on the oscillator accuracy.

### **Register Locking**

This feature is not available for the device.

### **Clearing WDT**

The LFCLK clock is asynchronous to the SYSCLK. So, generally, it takes three LFCLK cycles for the WDT registers changes to come into effect.

**Note** A WDT should be cleared at least for four cycles (3 LFCLK cycles + 1 to be sure) before a timeout occurs, especially when small match values / low toggle bit number are used.

It is recommended to clear WDT counters from the portion of the code that is not directly associated with a WDT interrupt. It is possible that the main function of the firmware has crashed or is in an endless loop, but that the WDT interrupt vector is still intact and the WDT is getting serviced properly.

### **Reset Detection**

The CySysGetResetReason() function can be used to detect if the watchdog has triggered a device reset.

### **Interrupt Configuration**

The Global Signal Reference and Interrupt components can be used for the ISR configuration. If the WDT is configured to generate an interrupt, the pending interrupts must be cleared within ISR (otherwise, the interrupt will be generated continuously):

A pending interrupt to the interrupt controller must be cleared by the call to the WDTISR ClearPending() function where WDTISR is the instance name of the interrupt component.

A pending interrupt to the WDT block must be cleared by the call to the CySysWdtClearInterrupt() function. The call to the function will clear the unhandled WDT interrupt counter, if the WDT is configured to be in "Generate interrupts and reset on 3<sup>rd</sup> unhandled interrupt" mode.

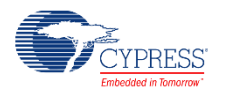

It is recommended to use the WDT ISR as a timer to trigger certain actions and to change a next WDT match value.

**Note** If the Watchdog is configured as "Watchdog (w/ interrupts)," the interrupts from WDT are not passed to the CPU to avoid unregistered interrupts. On the third unhandled interrupt, a continuous device reset occurs. To avoid a continuous device reset, call the CySysWdtUnmaskInterrupt() API. After that, call the APIs with WDT interrupts handling/clearing.

## **Deep Sleep Timers Functional Description**

### **PSoC 4100S and PSoC Analog Coprocessor**

The Deep Sleep Timer asserts an interrupt to the device after a preprogrammed interval, unless it is periodically serviced in firmware. The Timer has two 16-bit counters (Counter-0 and Counter-1) and one 32-bit counter (Counter-2).

These counters can be configured to work independently or in cascade. The cascade configuration provides an option to increase the reset or interrupt interval.

If Counter-0 and Counter-1 are set in a cascade, it should be noted that Counter-0 is performing action on (match value + 1), but Counter-1 is performing action on (match value).

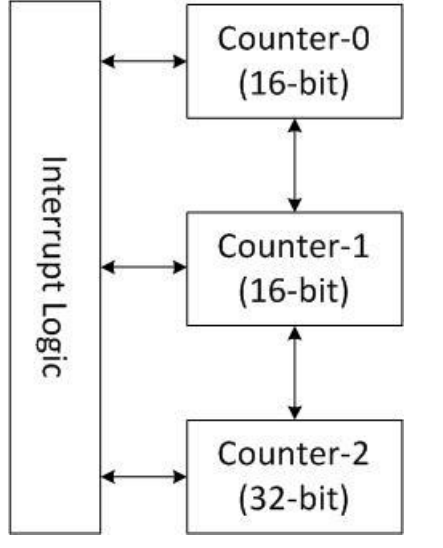

Counter-0 and Counter-1 generate an interrupt on reaching the specified terminal count for the first time. All three counters can only generates an interrupt. The interrupt must be cleared after entering the Interrupt Service Routine (ISR) in firmware by calling CySysTimerClearInterrupt() with the corresponding parameter.

Counter-0 and Counter-1 perform actions when the corresponding counter value equals the corresponding match value configured by calling CySysTimerWriteMode(). Counter-2 performs the action when the bit defined by calling CySysTimerWriteToggleBit() is toggled in Counter-2. For example, if the toggle bit is bit number 7 (configured by call to the

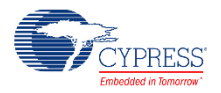

CySysTimerWriteToggleBit(7) function), Counter-2 generates one interrupt per 2^7=128 Timer clocks.

### **Power Modes**

In Active mode, an interrupt request from the Deep Sleep Timer is sent to the CPU. In Sleep or Deep Sleep power mode, the CPU subsystem is powered-down, so the interrupt request from the Deep Sleep Timer is directly sent to the WakeUp Interrupt Controller (WIC), which will then wake up the CPU. Then, the CPU acknowledges the interrupt request and executes the Interrupt Service Routine (ISR).

After waking from Deep Sleep, an internal timer value is set to zero until the ILO loads the register with the correct value. This led to increase in Low-power mode current consumption. The work around is to wait for the first positive edge of the ILO clock before allowing the WCO\_WDT\_CTR \* registers to be read by CySysTimerReadCount() function.

### **Clock Source**

The Deep Sleep Timers are clocked by a 32 kHz ILO or WCO. According to the device datasheet, the ILO accuracy is +/-60% over voltage and temperature. This means that the timeout period may vary by 60% from the configured value if the Deep Sleep Timers are clocked by ILO. Appropriate margins should be added while configuring Timers intervals to make sure that unwanted interrupt was generated on some devices.

According to the datasheet, the ILO accuracy can be obtained up to +/-10% by using a trimming API. Also, use a compensating API to obtain more accurate Deep Sleep Timers functioning.

Refer to the device datasheet for more information on the oscillator accuracy.

Also to obtain accurate Deep Sleep Timers functioning use the WCO to drive Timers.

### **Clearing Deep Sleep Timers**

The Deep Sleep Timer source (ILO or WCO) clock is asynchronous to the SYSCLK. So, generally, it takes 3 Timer source-cycles for the Deep Sleep Timers register changes to come into effect. It is important to remember that a Deep Sleep Timers should be cleared at least 4 cycles (3 + 1 for sure) before a timeout occurs, especially when small match values / low-toggle bit numbers are used.

The Deep Sleep Timer counters should be cleared by calling the CySysTimerResetCounters() function with the parameter corresponding to the counters whose values are going to be cleared.

It is recommended to clear Deep Sleep Timer counters from the portion of the code that is not directly associated with the Timer interrupt. It is possible that the main function of the firmware has crashed or is in an endless loop, but that the Timer interrupt vector is still intact and the Deep Sleep Timer is getting serviced properly.

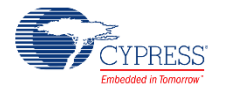

### **Interrupt Configuration**

The Global Signal Reference and Interrupt components can be used for the ISR configuration. If the Deep Sleep Timer is configured to generate an interrupt, the pending interrupts must be cleared within ISR (otherwise, the interrupt will be generated continuously):

A pending interrupt to the interrupt controller must be cleared by the call to the TimerISR\_ClearPending() function, where TimerISR is the instance name of the interrupt component.

A pending interrupt to the Deep Sleep Timer block must be cleared by the call to the CySysTimerClearInterrupt() function.

It is recommended to use the Deep Sleep Timer ISR as a timer to trigger certain actions and to change the next Timer match value.

## **AC Electrical Characteristics**

Specifications are valid for –40 °C  $\leq T_A \leq 85$  °C and T<sub>J</sub>  $\leq$  100 °C, except where noted. Specifications are valid for 1.71 V to 5.5 V, except where noted.

**Note** Final characterization data for PSoC 4000S, PSoC 4100S and PSoC Analog Coprocessor devices is not available at this time. Once the data is available, the component datasheet will be updated on the Cypress web site.

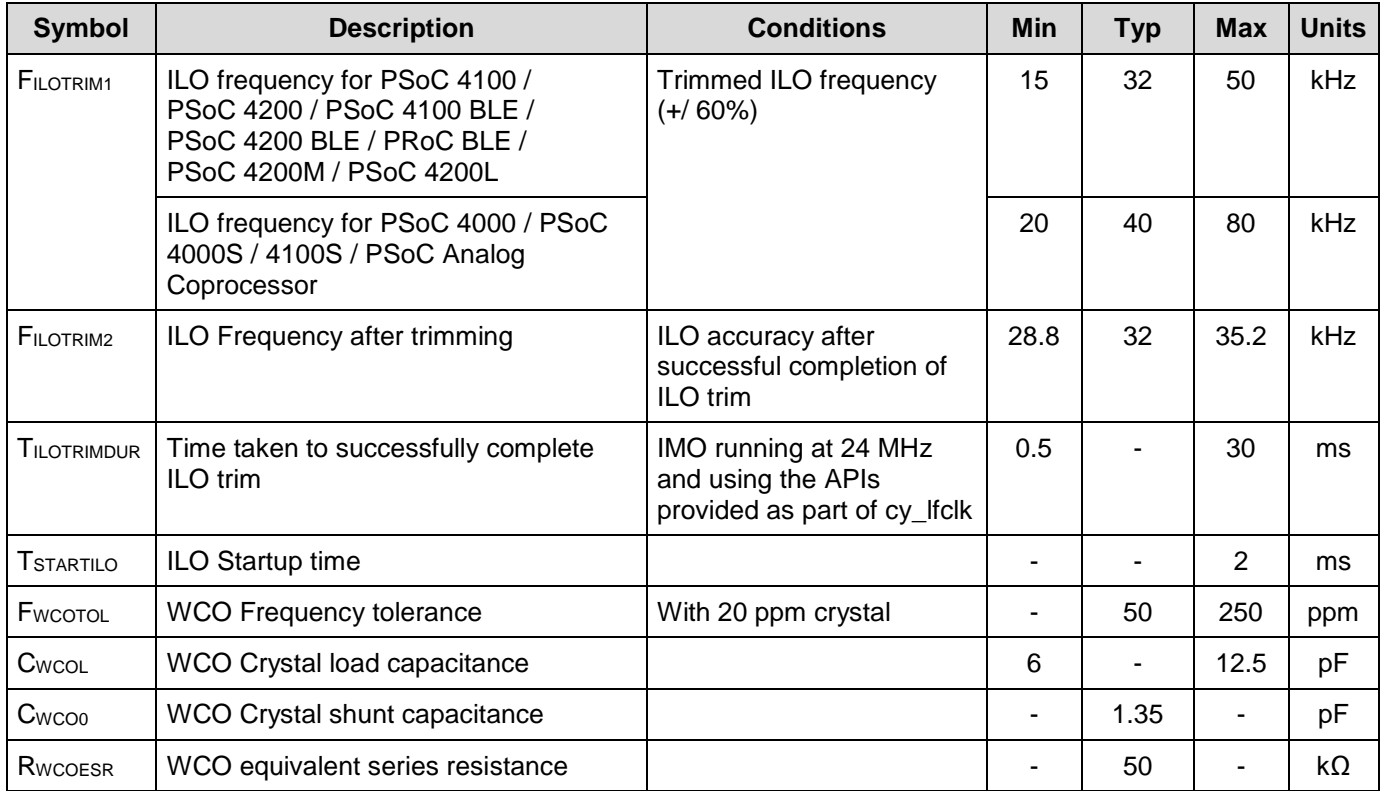

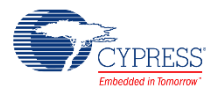

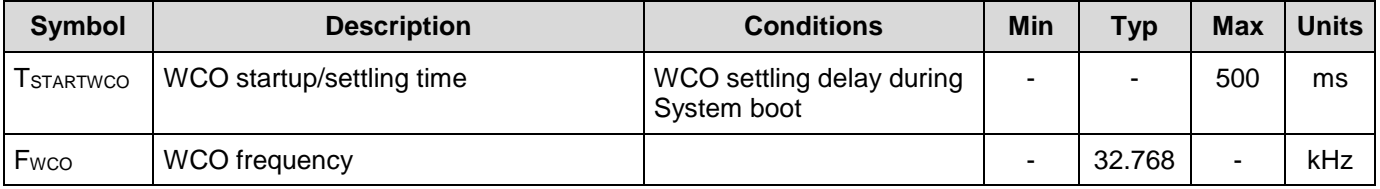

## **Component Changes**

This section lists the major changes in the component from the previous version.

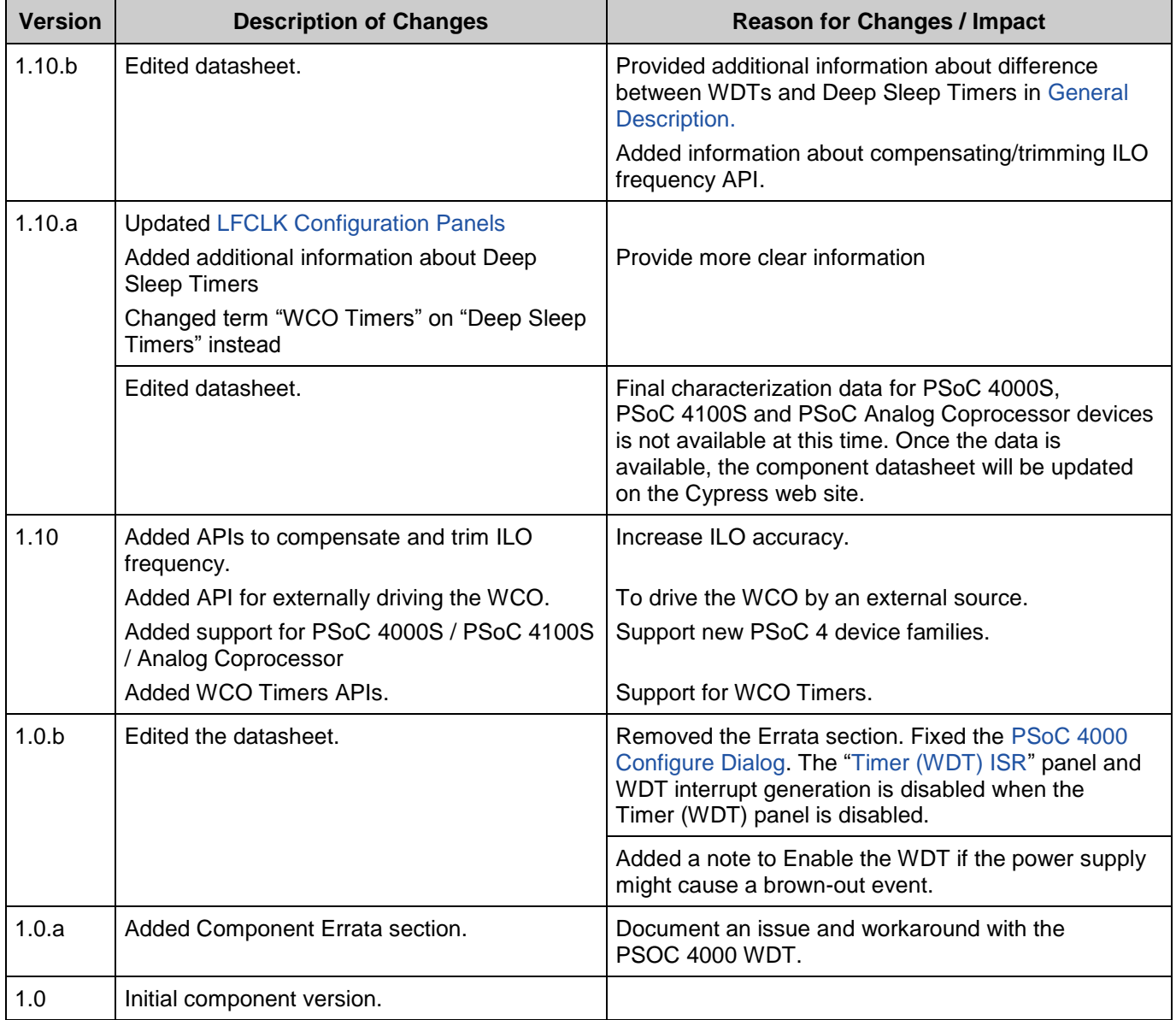

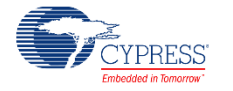

© Cypress Semiconductor Corporation, 2016. This document is the property of Cypress Semiconductor Corporation and its subsidiaries, including Spansion LLC ("Cypress"). This document,<br>including any software or firmware incl countries worldwide. Cypress reserves all rights under such laws and treaties and does not, except as specifically stated in this paragraph, grant any license under its patents, copyrights, trademarks, or other intellectual property rights. If the Software is not accompanied by a license agreement and you do not otherwise have a written agreement with Cypress governing the use<br>of the Software, then Cypress he provided in source code form, to modify and reproduce the Software solely for use with Cypress hardware products, only internally within your organization, and (b) to distribute the Software in<br>binary code form externally reproduction, modification, translation, or compilation of the Software is prohibited.

TO THE EXTENT PERMITTED BY APPLICABLE LAW, CYPRESS MAKES NO WARRANTY OF ANY KIND, EXPRESS OR IMPLIED, WITH REGARD TO THIS DOCUMENT OR ANY<br>SOFTWARE OR ACCOMPANYING HARDWARE, INCLUDING, BUT NOT LIMITED TO, THE IMPLIED WARRAN PURPOSE. To the extent permitted by applicable law, Cypress reserves the right to make changes to this document without further notice. Cypress does not assume any liability arising out of the application or use of any product or circuit described in this document. Any information provided in this document, including any sample design information or programming code, is provided only for reference purposes. It is the responsibility of the user of this document to properly design, program, and test the functionality and safety of any application made of this information and<br>any resulting product. systems, nuclear installations, life-support devices or systems, other medical devices or systems (including resuscitation equipment and surgical implants), pollution control or hazardous<br>substances management, or other us component of a device or system whose failure to perform can be reasonably expected to cause the failure of the device or system, or to affect its safety or effectiveness. Cypress is not liable, in<br>whole or in part, and yo Cypress products.

Cypress, the Cypress logo, Spansion, the Spansion logo, and combinations thereof, PSoC, CapSense, EZ-USB, F-RAM, and Traveo are trademarks or registered trademarks of Cypress in the<br>United States and other countries. For a

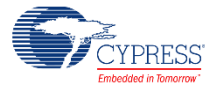